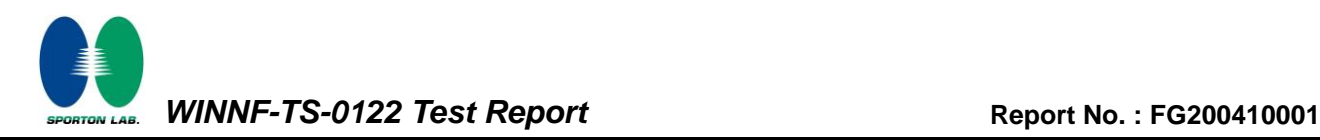

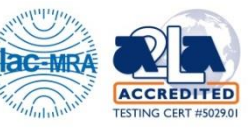

# **WINNF-TS-0122 Test Report**

<span id="page-0-3"></span><span id="page-0-2"></span><span id="page-0-1"></span><span id="page-0-0"></span>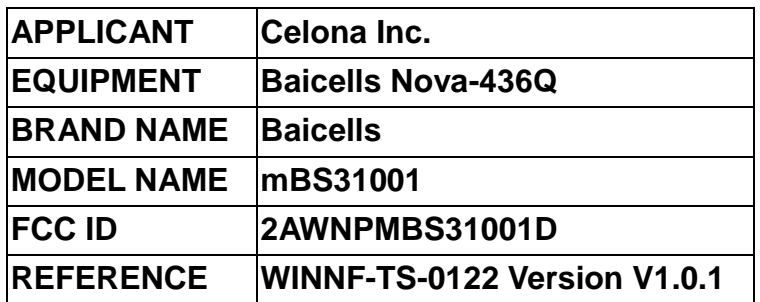

**The product was received on Feb. 19, 2020 and testing was started from Feb. 19, 2020 and completed on Mar. 26, 2020. We, Sporton International (USA) Inc., would like to declare that the tested sample has been evaluated in accordance with the test procedures given in WINNF-TS-0122 Version V1.0.1 and has been in compliance with the applicable technical standards.**

**The report must not be used by the client to claim product certification, approval, or endorsement by A2LA or any agency of government.**

**The test results in this report apply exclusively to the tested model / sample. Without written approval of Sporton International (USA) Inc., the test report shall not be reproduced except in full.**

 $\mu$  /  $\alpha$ 

**Approved by: Neil Kao** *Sporton International (USA) Inc. 1175 Montague Expressway, Milpitas, CA 95035*

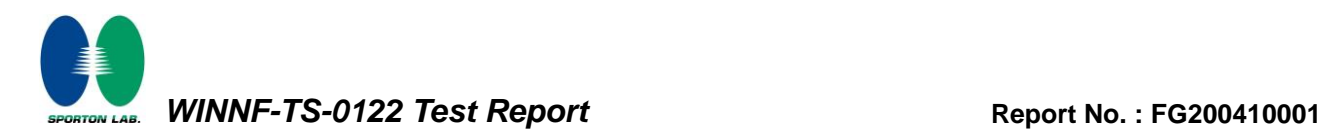

#### **Table of Contents**

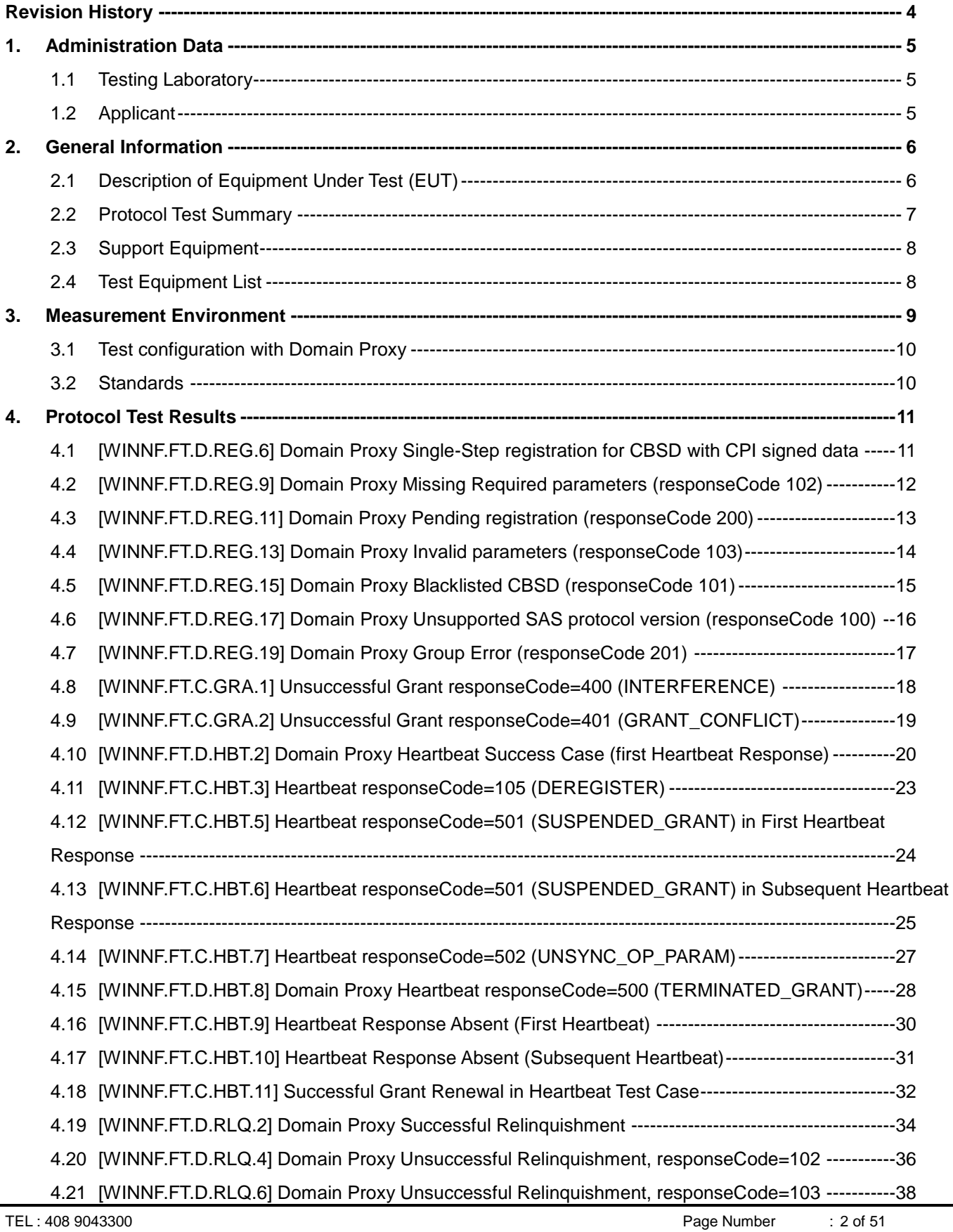

Report Template No.: BU5-FGWINNF-TS-0122 Version 2.1 Report Date : [Nov. 11, 2020](#page-3-0)

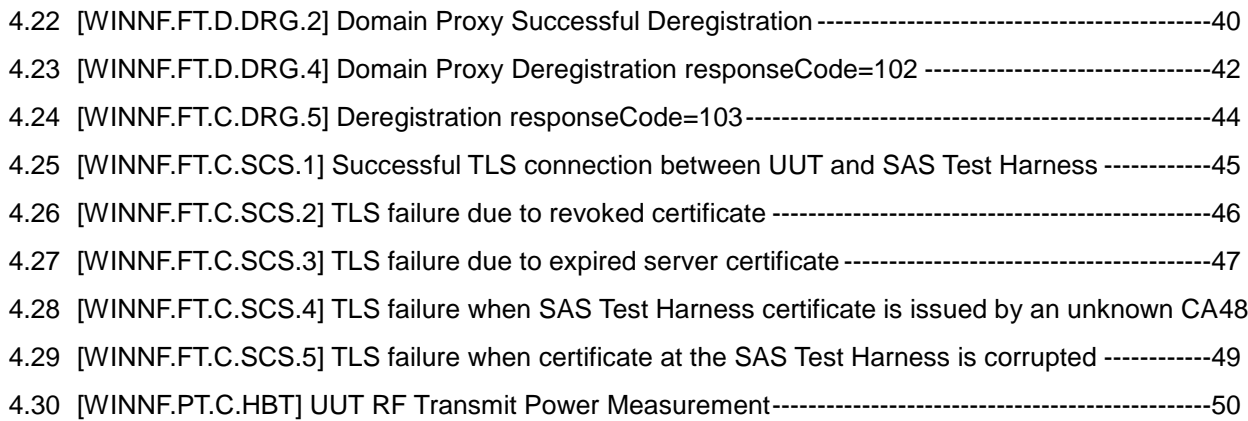

#### **Appendix A. Setup Plot**

**Appendix B. RF measurement plots**

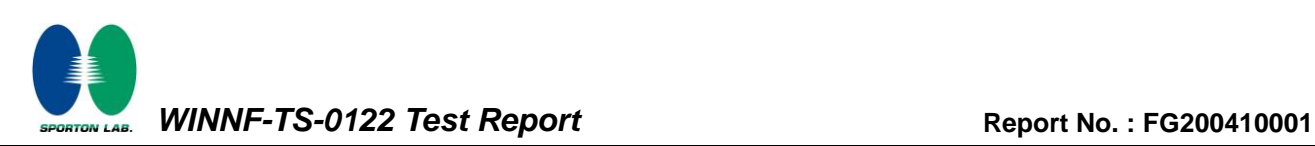

# <span id="page-3-0"></span>**Revision History**

<span id="page-3-3"></span><span id="page-3-2"></span><span id="page-3-1"></span>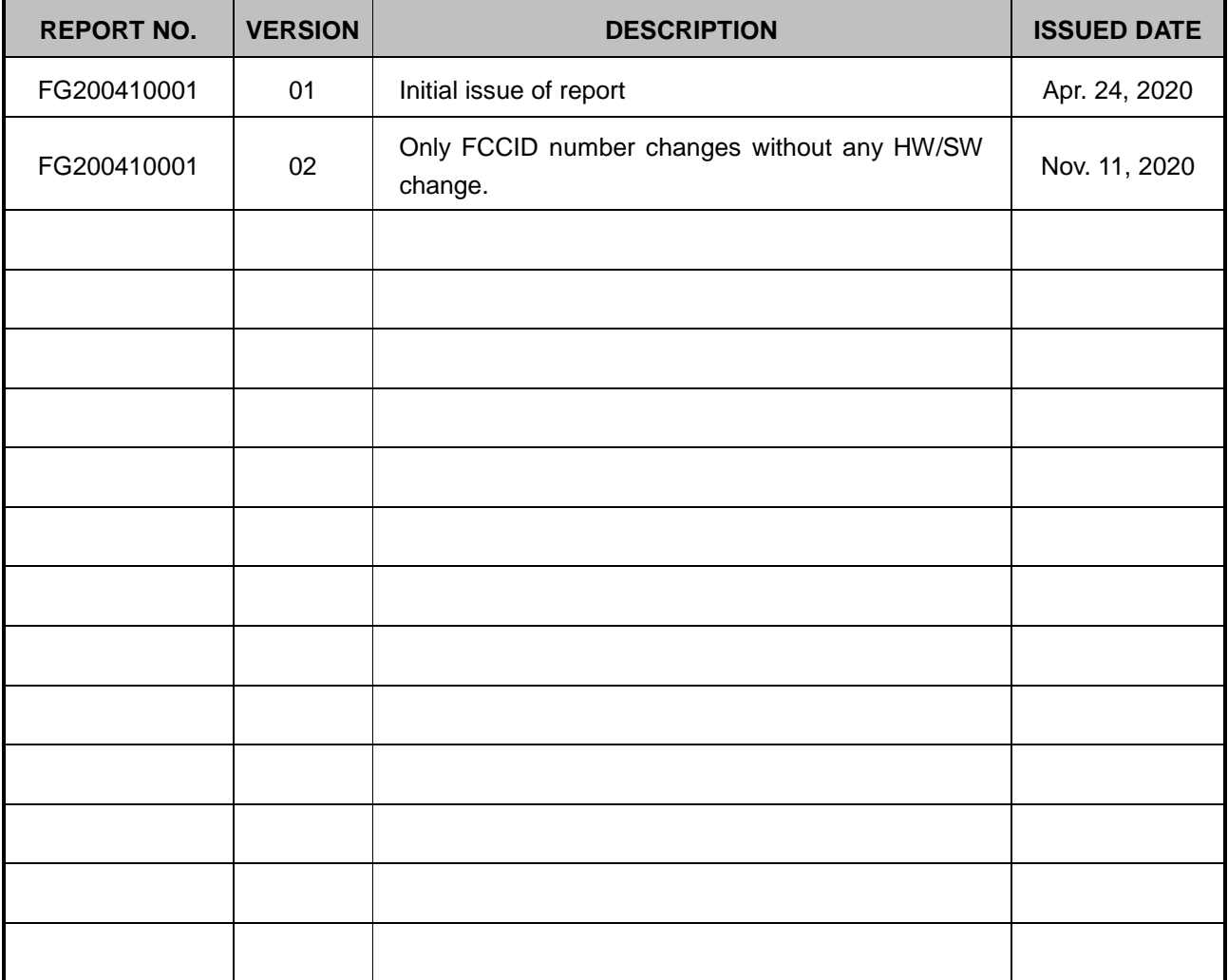

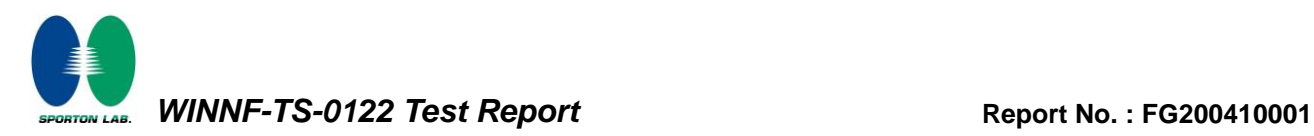

# <span id="page-4-0"></span>**1. Administration Data**

#### <span id="page-4-1"></span>**1.1 Testing Laboratory**

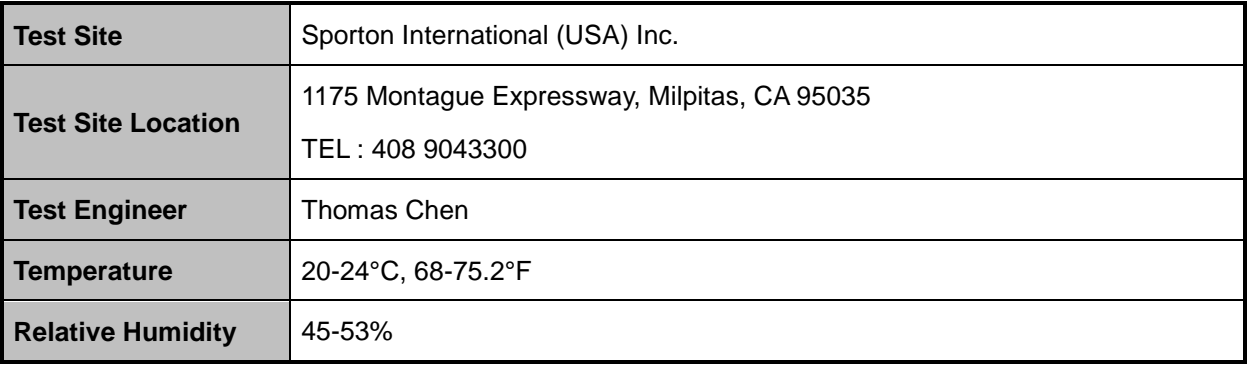

#### <span id="page-4-2"></span>**1.2 Applicant**

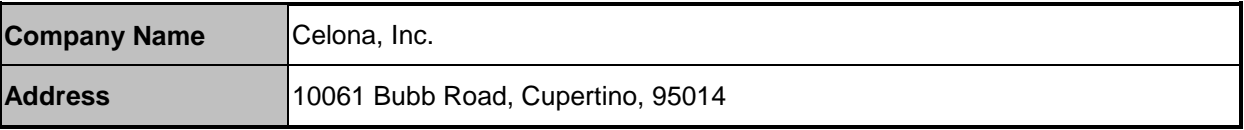

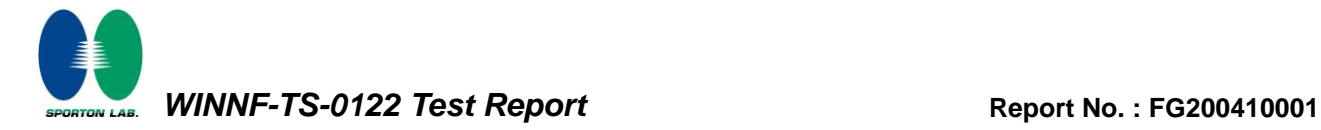

#### <span id="page-5-0"></span>**2. General Information**

#### <span id="page-5-1"></span>**2.1 Description of Equipment Under Test (EUT)**

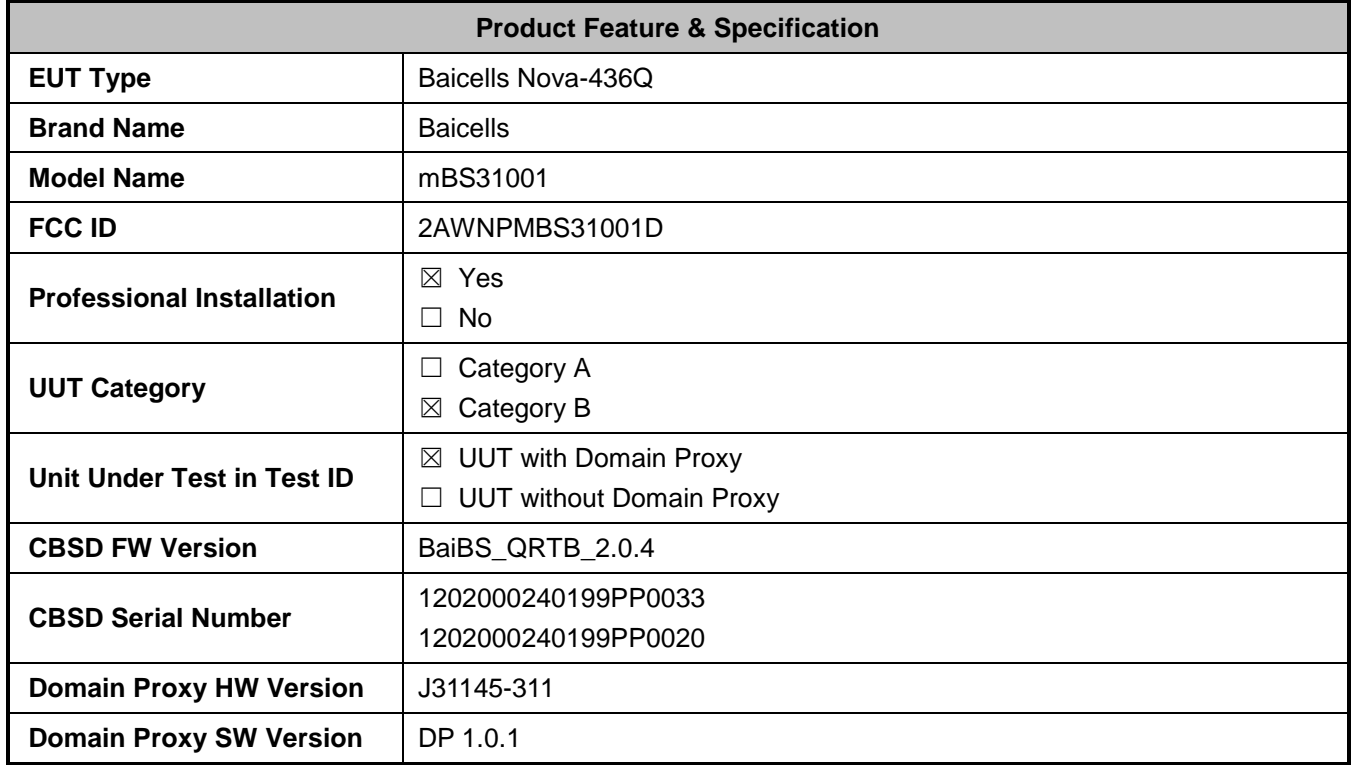

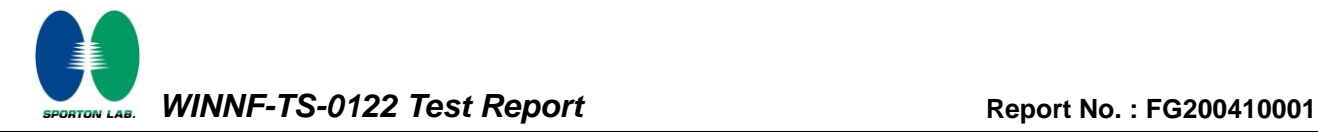

# <span id="page-6-0"></span>**2.2 Protocol Test Summary**

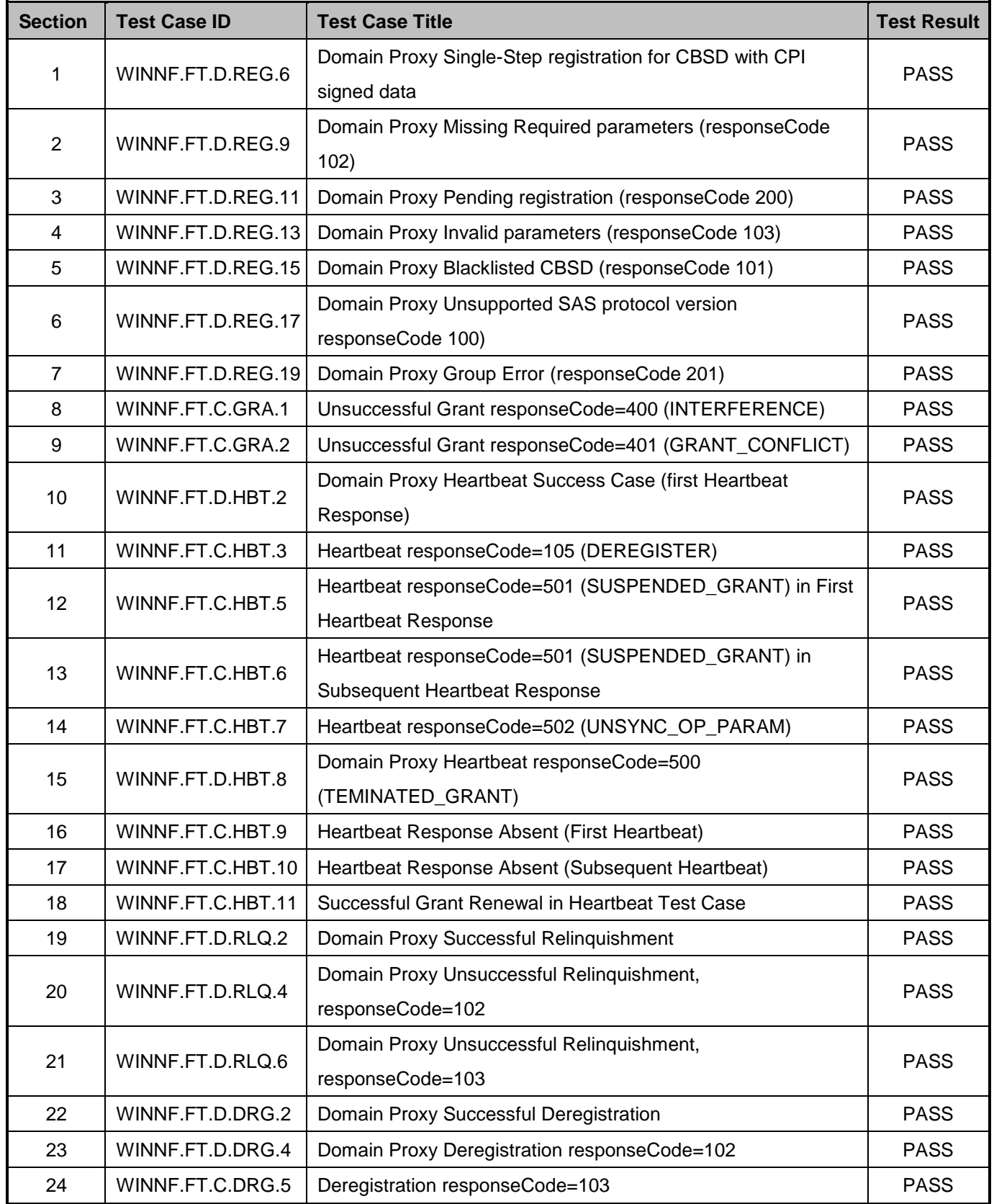

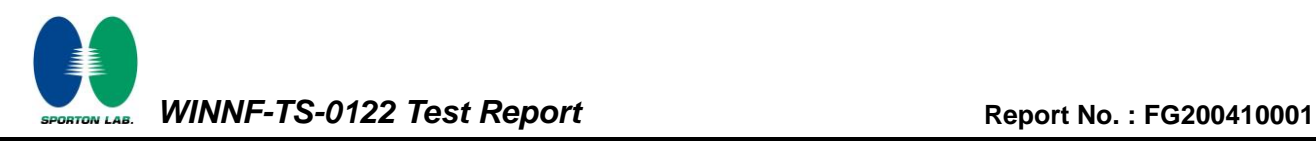

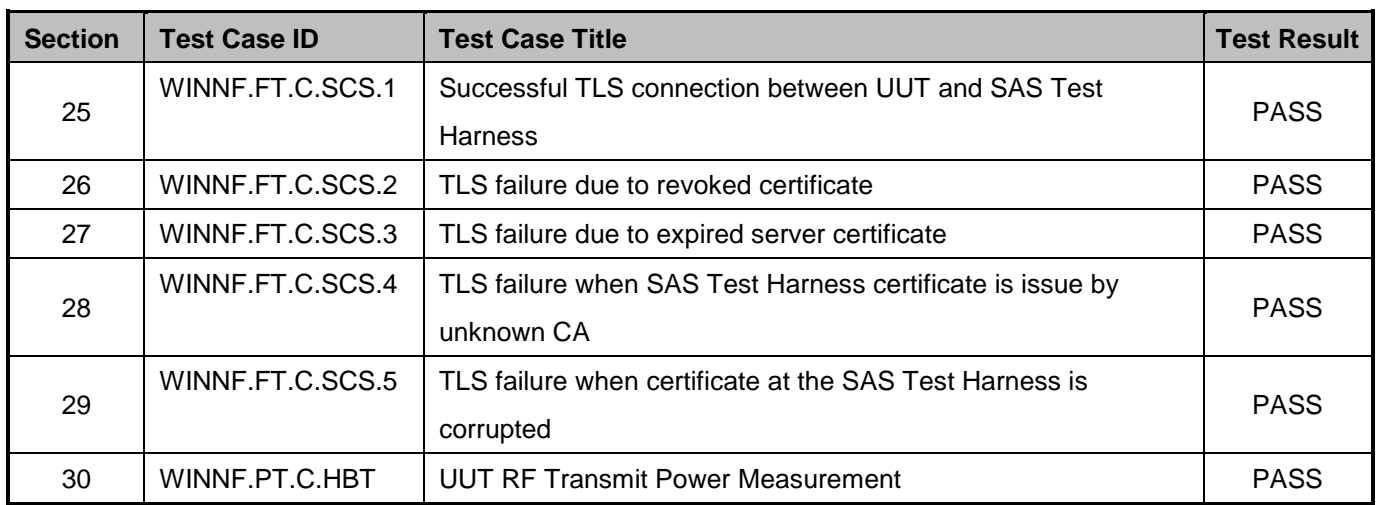

#### <span id="page-7-0"></span>**2.3 Support Equipment**

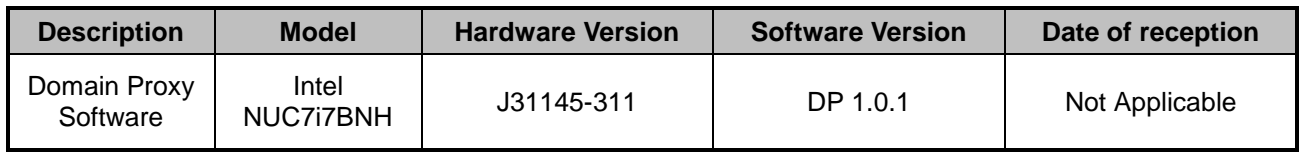

#### <span id="page-7-1"></span>**2.4 Test Equipment List**

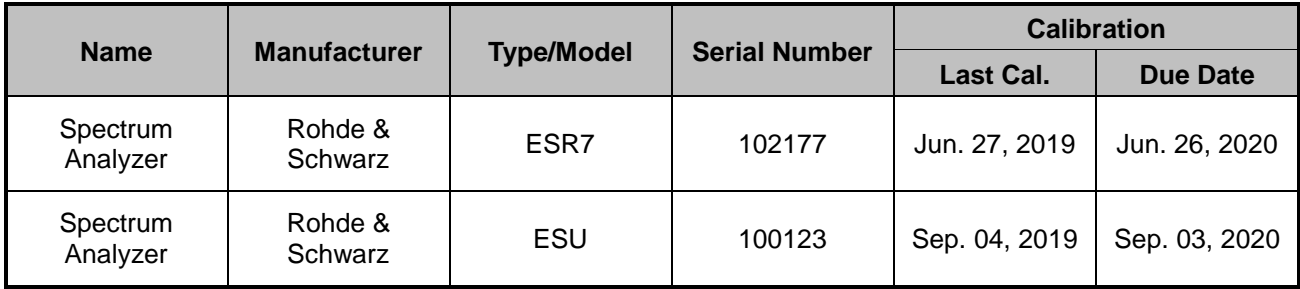

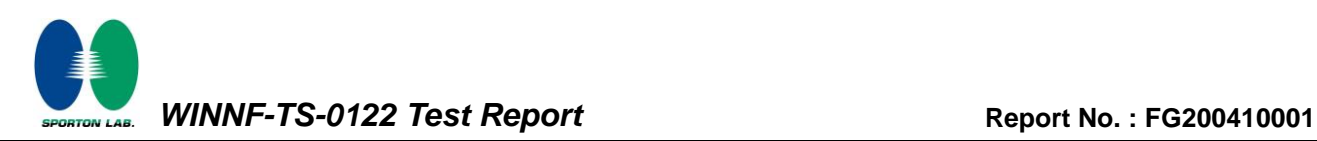

# <span id="page-8-0"></span>**3. Measurement Environment**

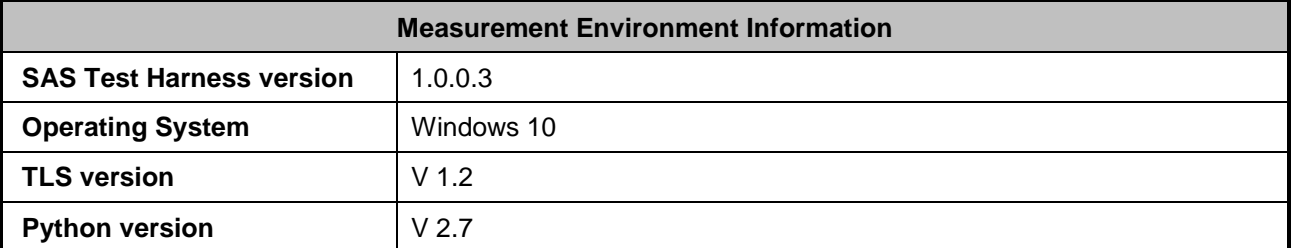

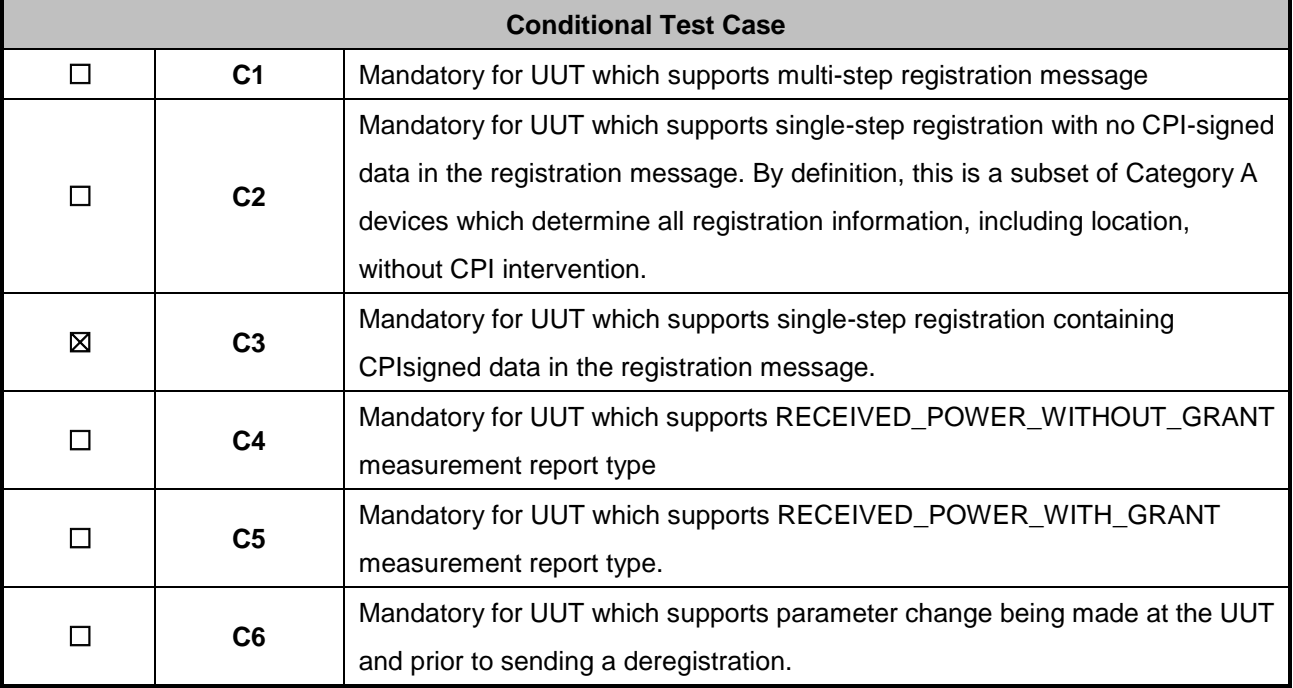

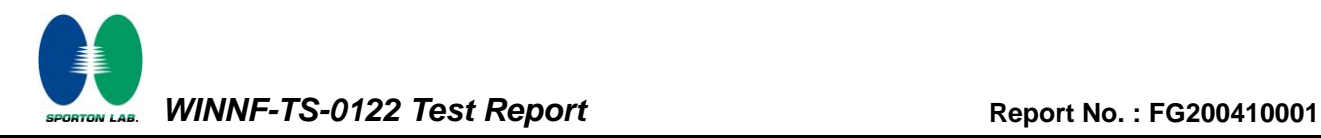

#### <span id="page-9-0"></span>**3.1 Test configuration with Domain Proxy**

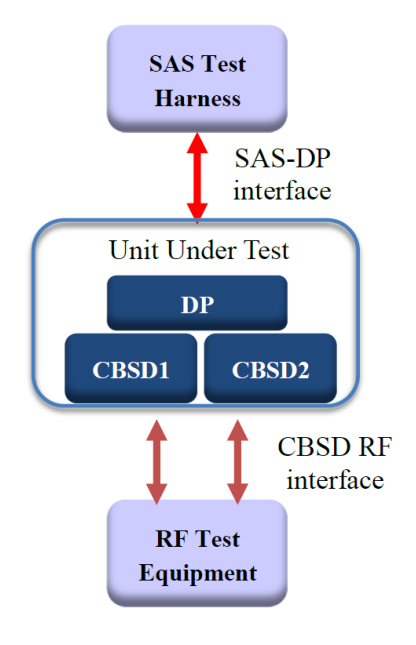

#### <span id="page-9-1"></span>**3.2 Standards**

WINNF-TS-0122 Version 1.0.1, "Conformance and Performance Test Technical Specification; CBSD/DP as Unit Under Test (UUT)", 28 September 2018

WINNF-TS-0016 Version 1.2.4, "Spectrum Access System (SAS) - Citizens Broadband Radio Service Device (CBSD) Interface Technical Specification", 26 June 2019

# <span id="page-10-0"></span>**4. Protocol Test Results**

# <span id="page-10-1"></span>**4.1 [WINNF.FT.D.REG.6] Domain Proxy Single-Step registration for CBSD with CPI signed data**

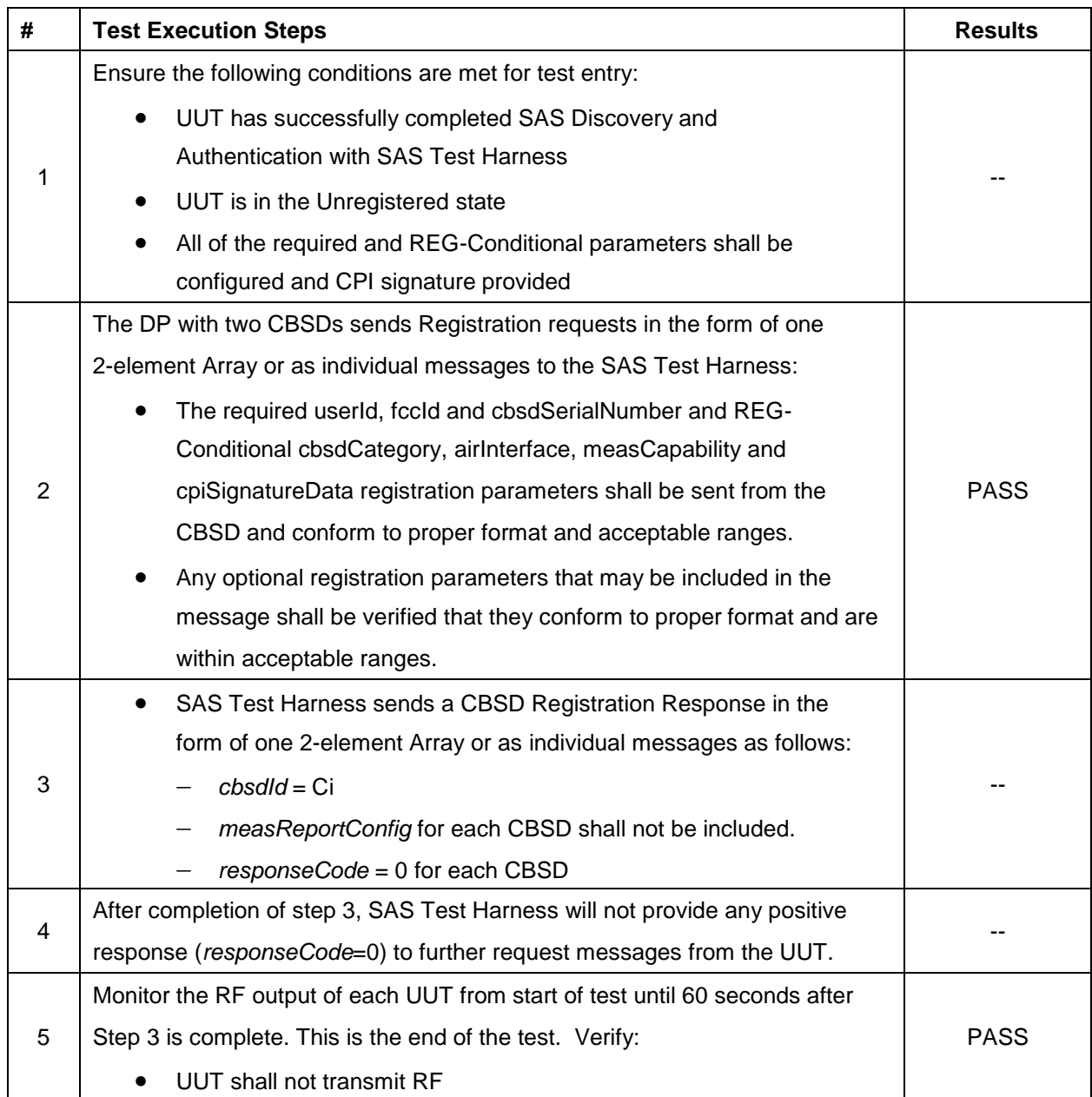

#### <span id="page-11-0"></span>**4.2 [WINNF.FT.D.REG.9] Domain Proxy Missing Required parameters (responseCode 102)**

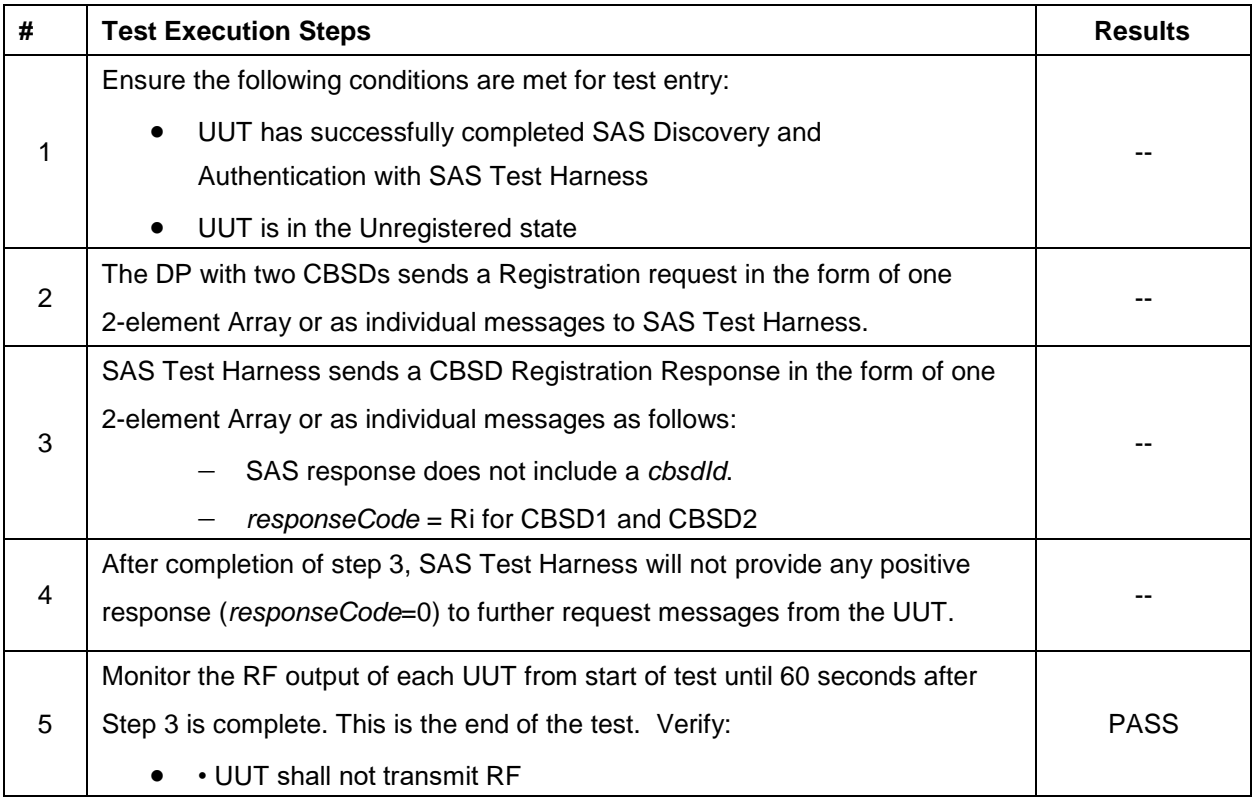

#### <span id="page-12-0"></span>**4.3 [WINNF.FT.D.REG.11] Domain Proxy Pending registration (responseCode 200)**

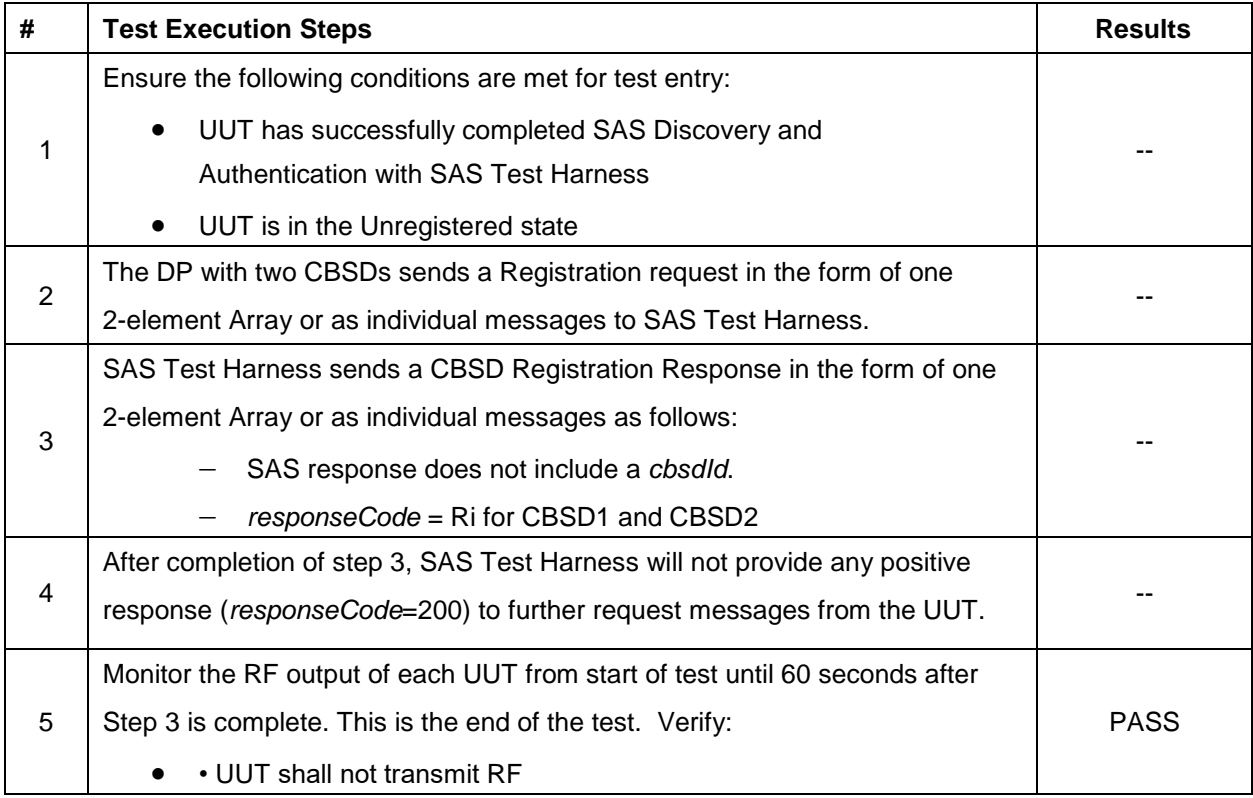

#### <span id="page-13-0"></span>**4.4 [WINNF.FT.D.REG.13] Domain Proxy Invalid parameters (responseCode 103)**

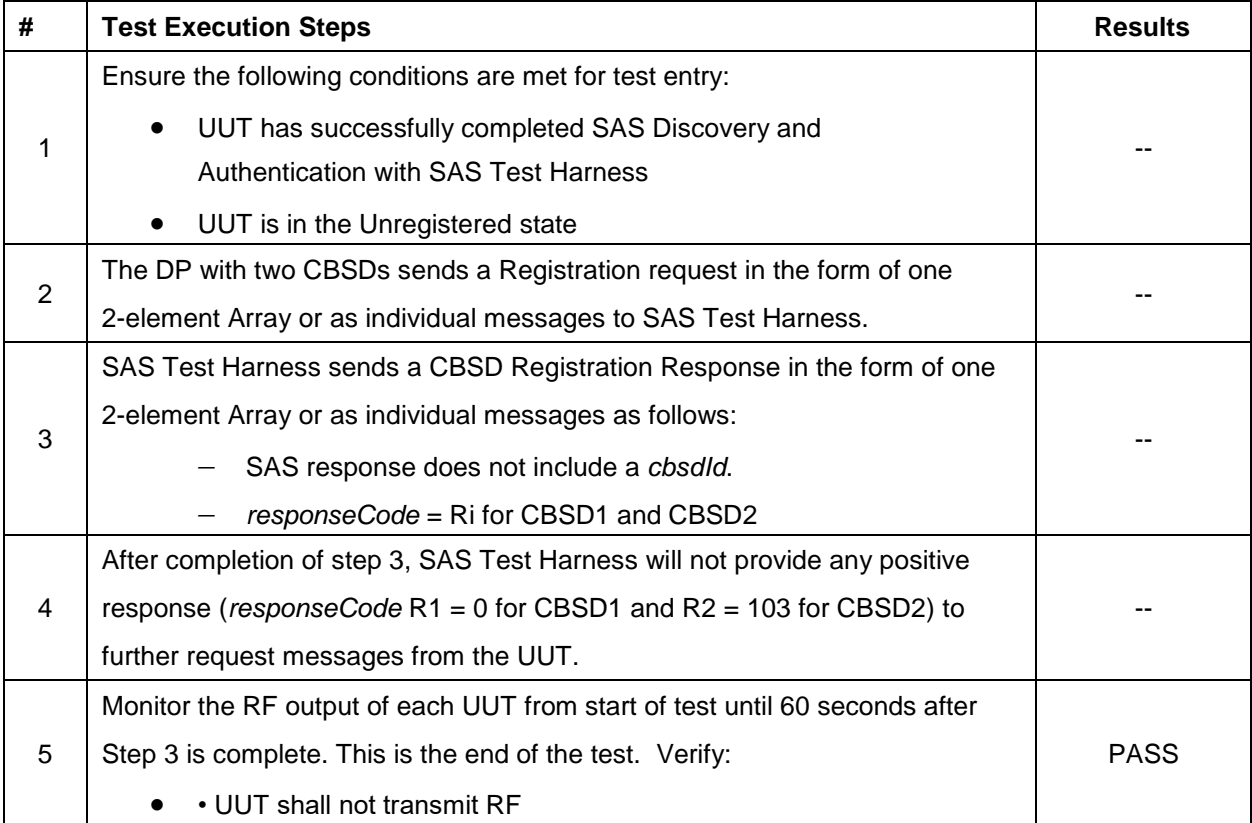

#### <span id="page-14-0"></span>**4.5 [WINNF.FT.D.REG.15] Domain Proxy Blacklisted CBSD (responseCode 101)**

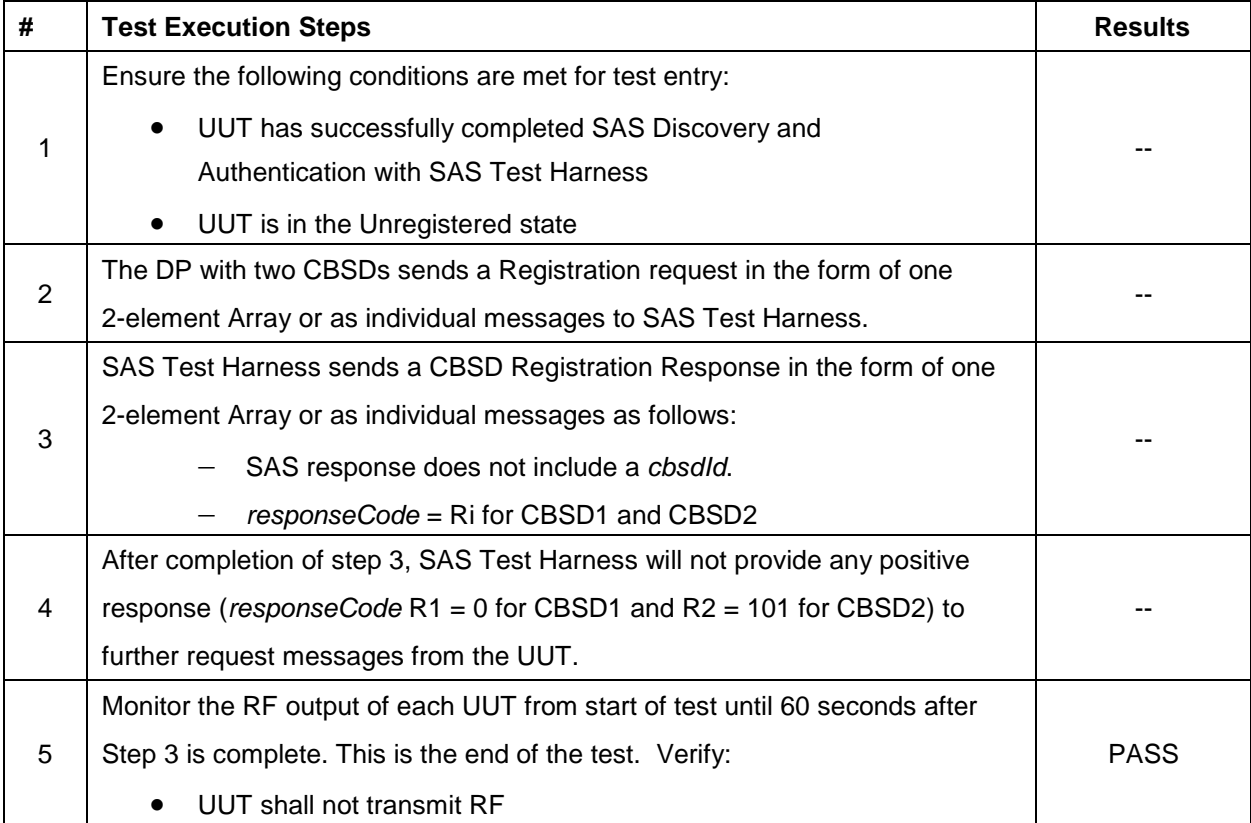

# <span id="page-15-0"></span>**4.6 [WINNF.FT.D.REG.17] Domain Proxy Unsupported SAS protocol version (responseCode 100)**

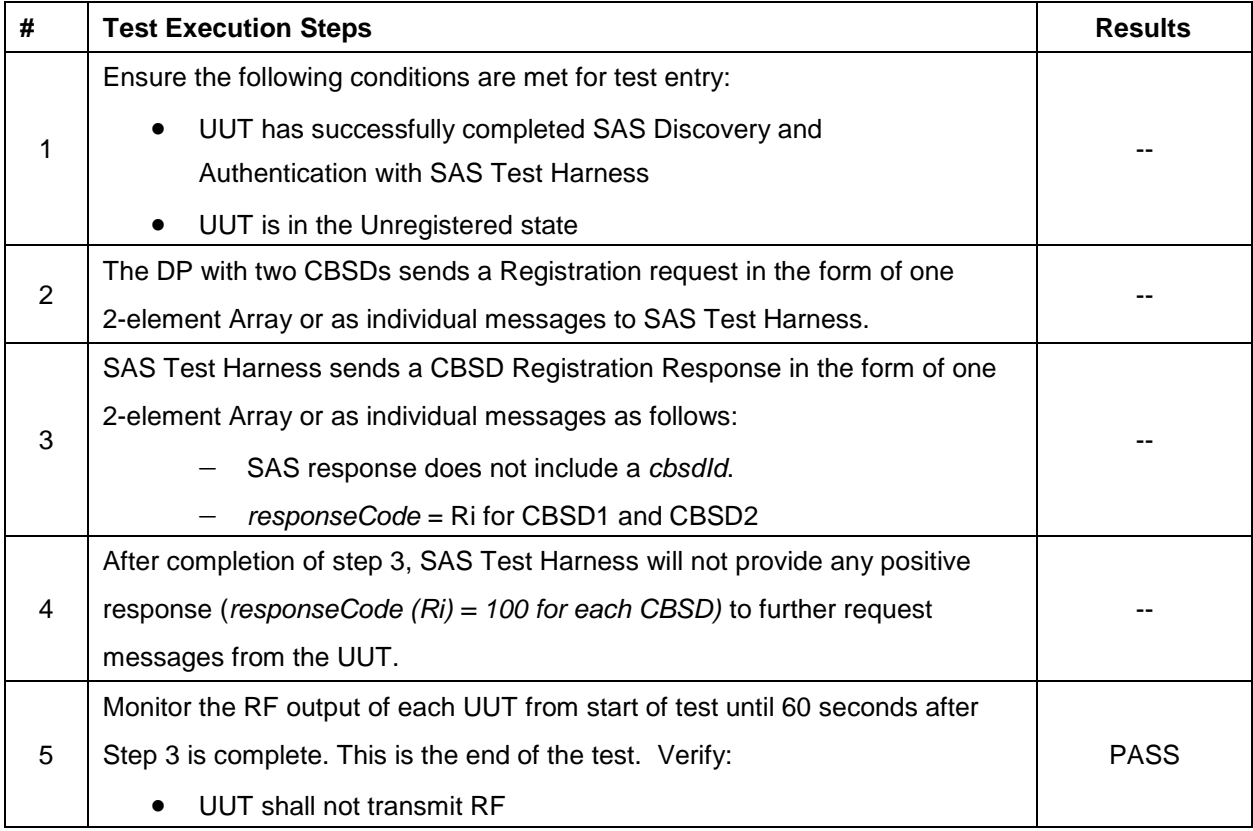

#### <span id="page-16-0"></span>**4.7 [WINNF.FT.D.REG.19] Domain Proxy Group Error (responseCode 201)**

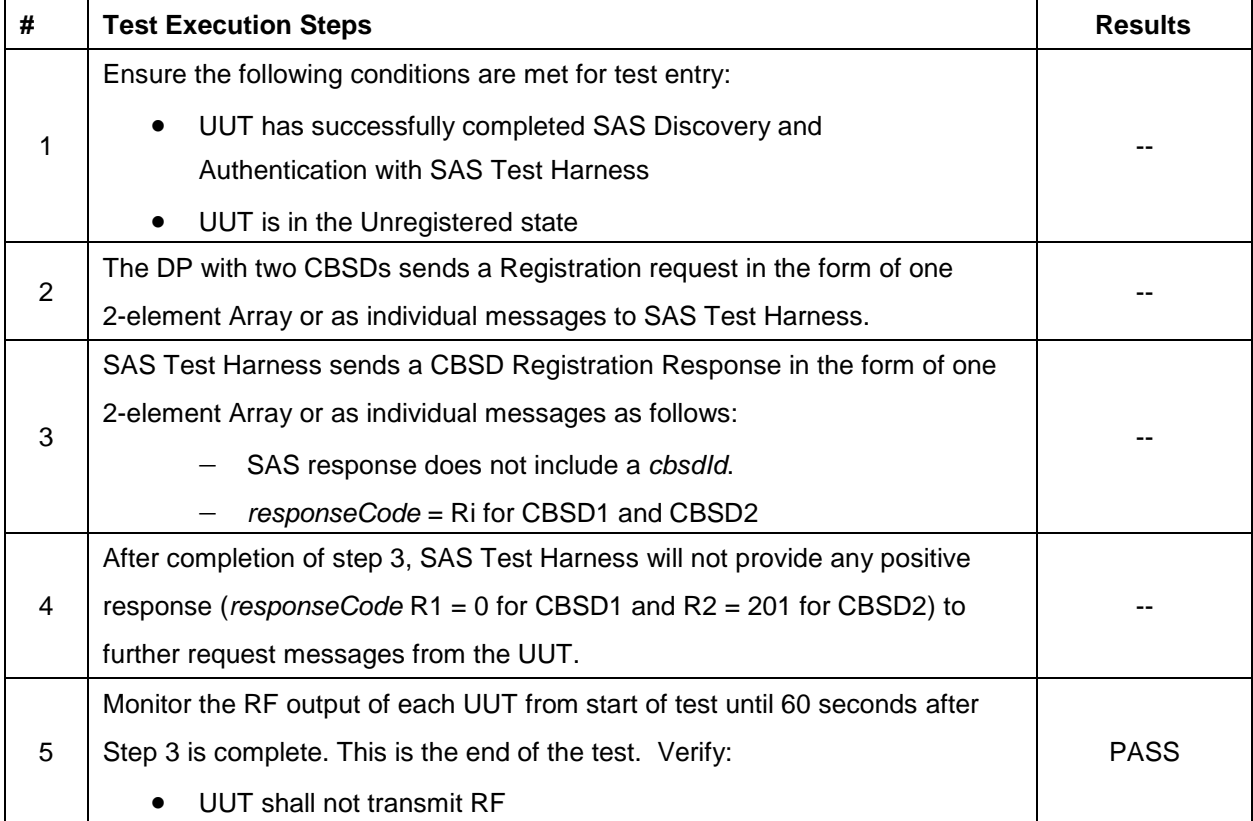

#### <span id="page-17-0"></span>**4.8 [WINNF.FT.C.GRA.1] Unsuccessful Grant responseCode=400 (INTERFERENCE)**

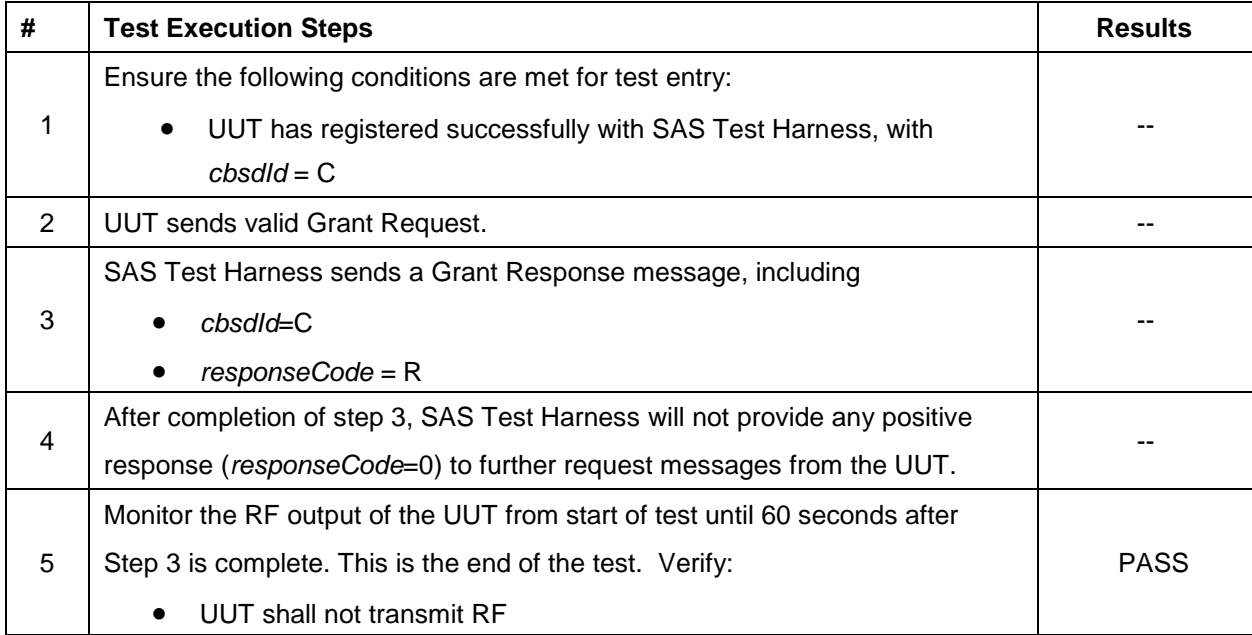

#### <span id="page-18-0"></span>**4.9 [WINNF.FT.C.GRA.2] Unsuccessful Grant responseCode=401 (GRANT\_CONFLICT)**

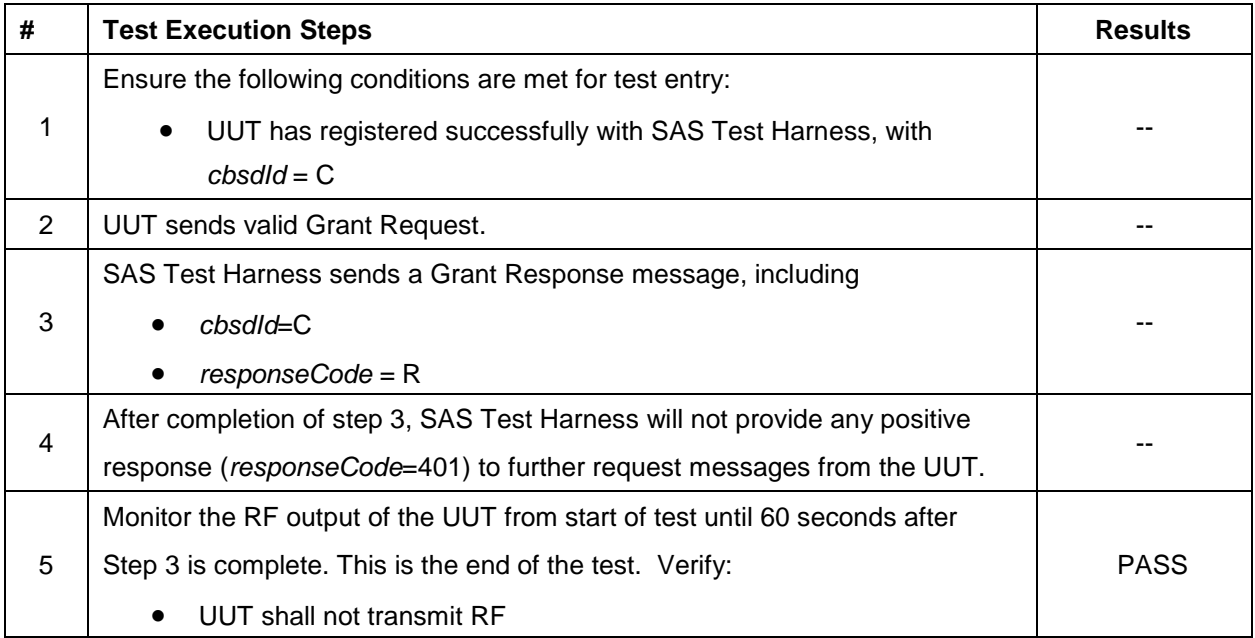

#### <span id="page-19-0"></span>**4.10 [WINNF.FT.D.HBT.2] Domain Proxy Heartbeat Success Case (first Heartbeat Response)**

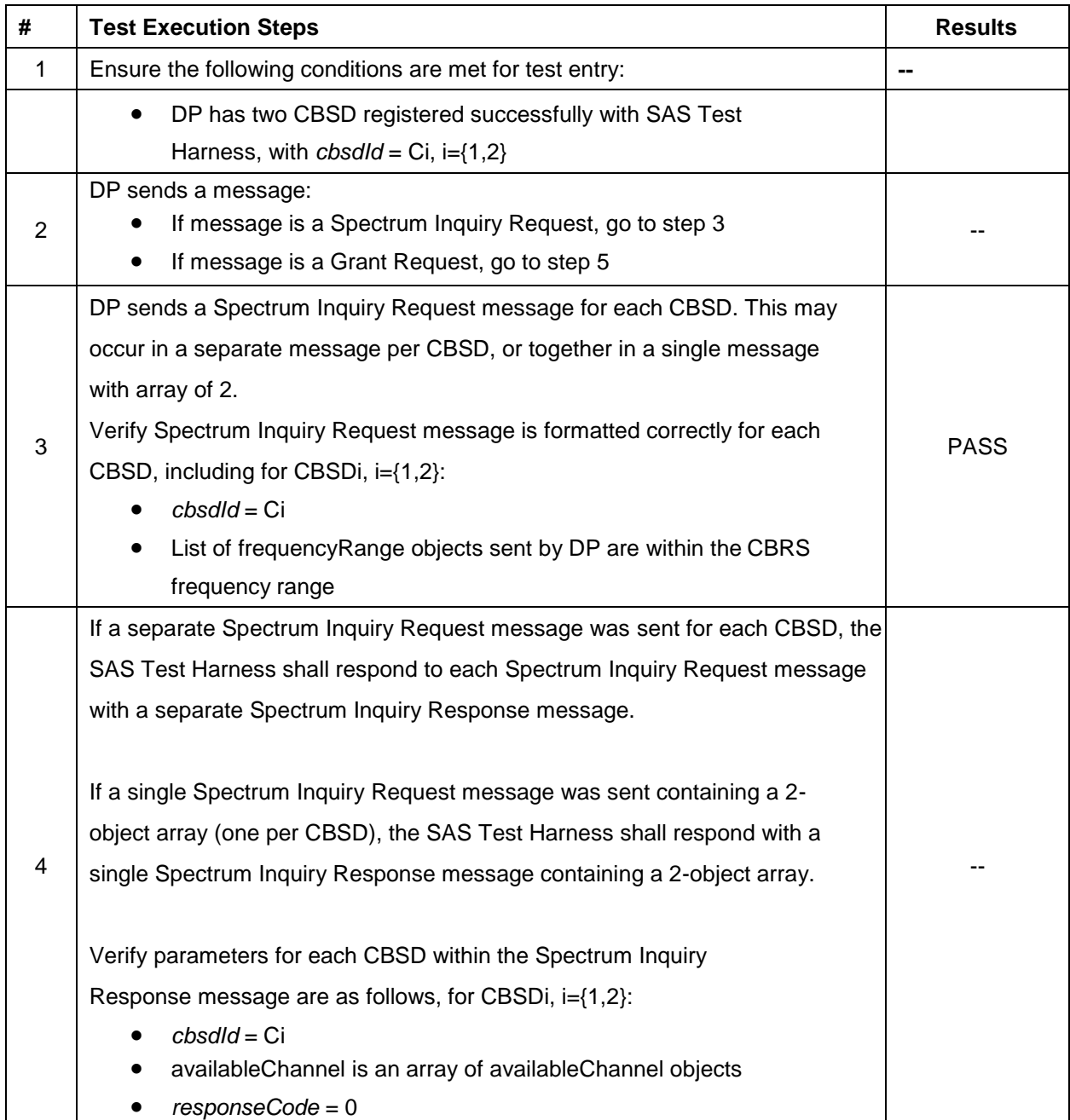

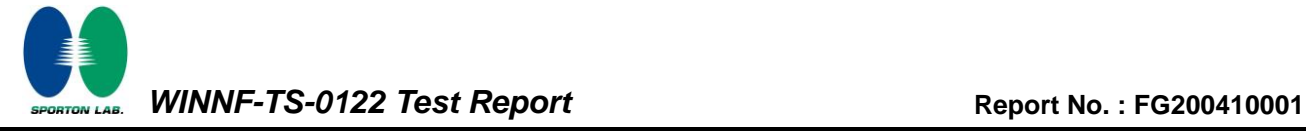

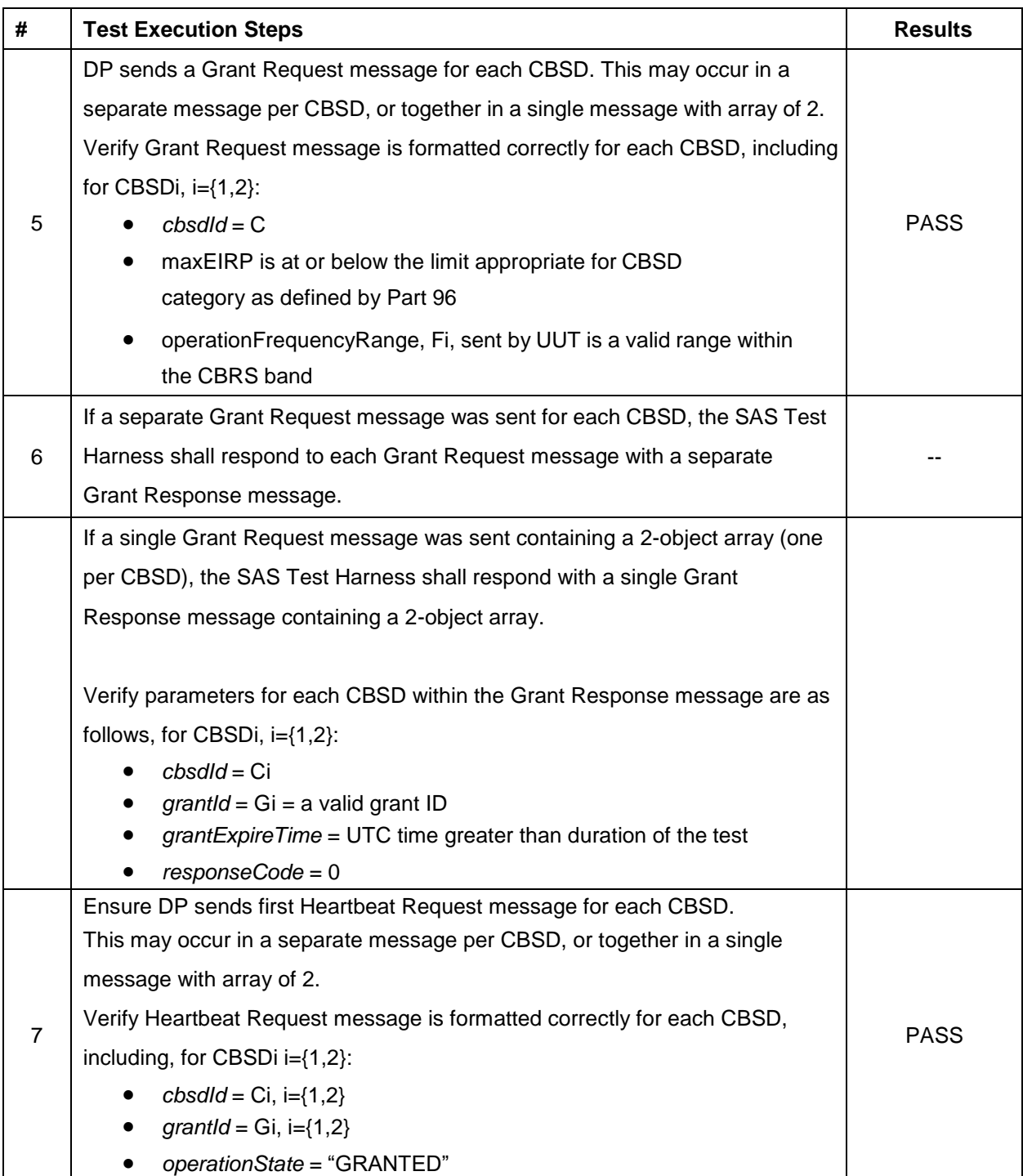

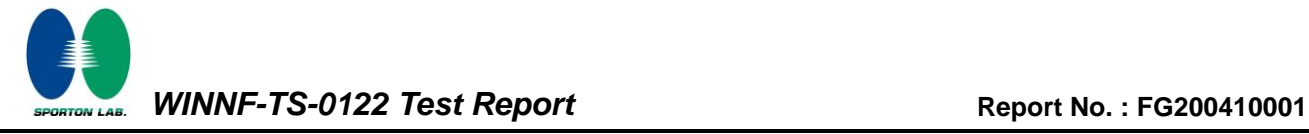

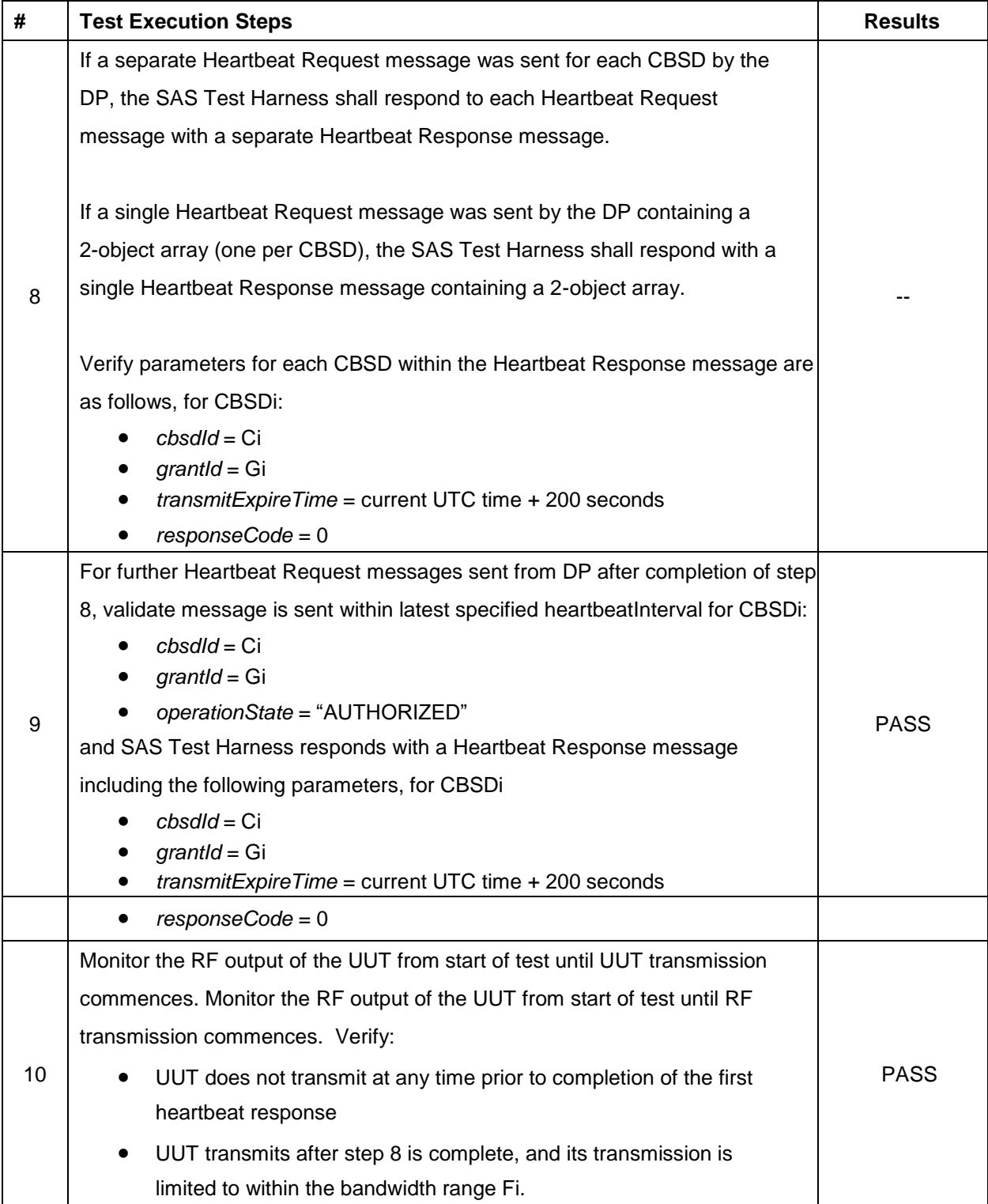

#### <span id="page-22-0"></span>**4.11 [WINNF.FT.C.HBT.3] Heartbeat responseCode=105 (DEREGISTER)**

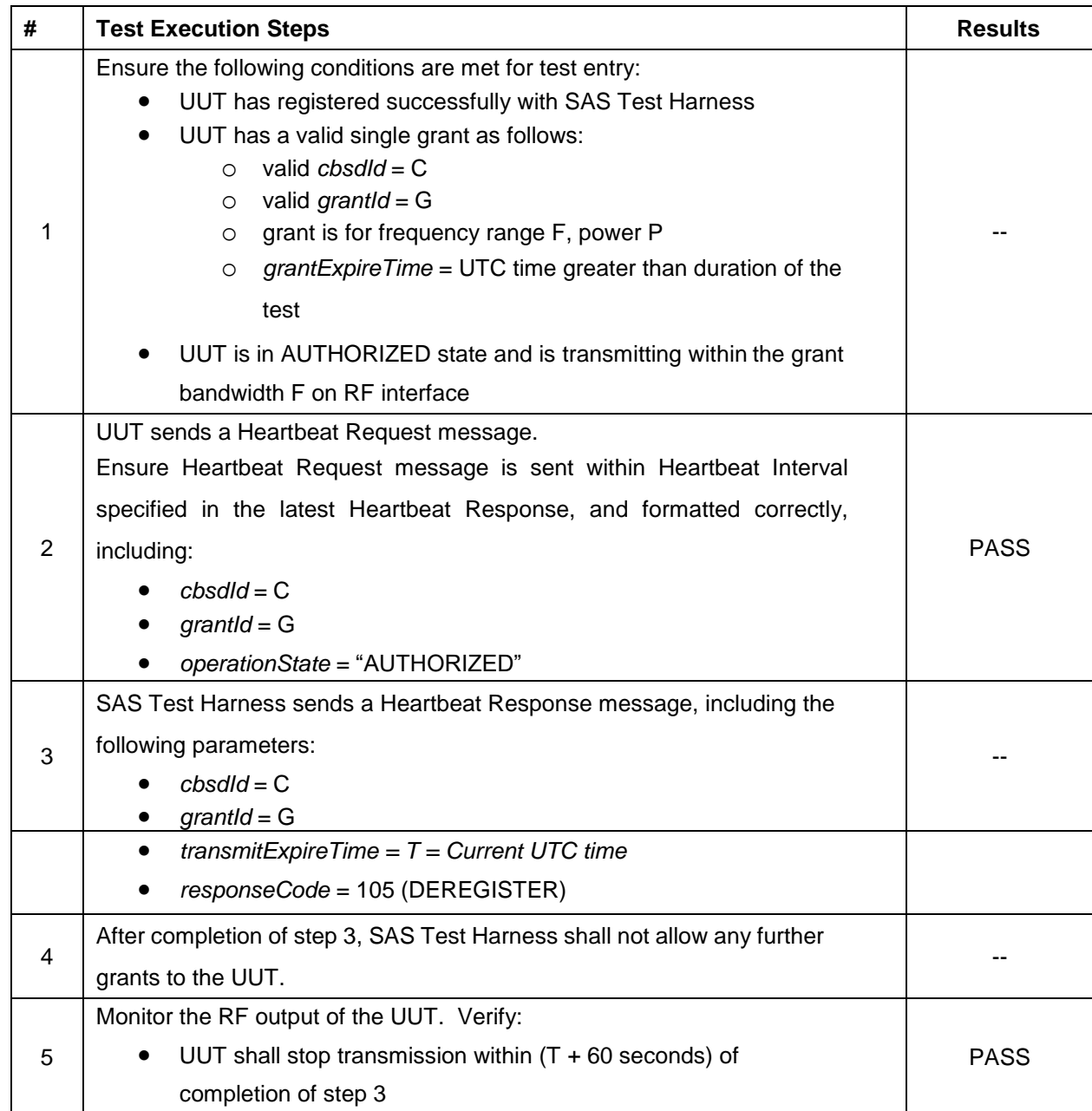

# <span id="page-23-0"></span>**4.12 [WINNF.FT.C.HBT.5] Heartbeat responseCode=501 (SUSPENDED\_GRANT) in First Heartbeat Response**

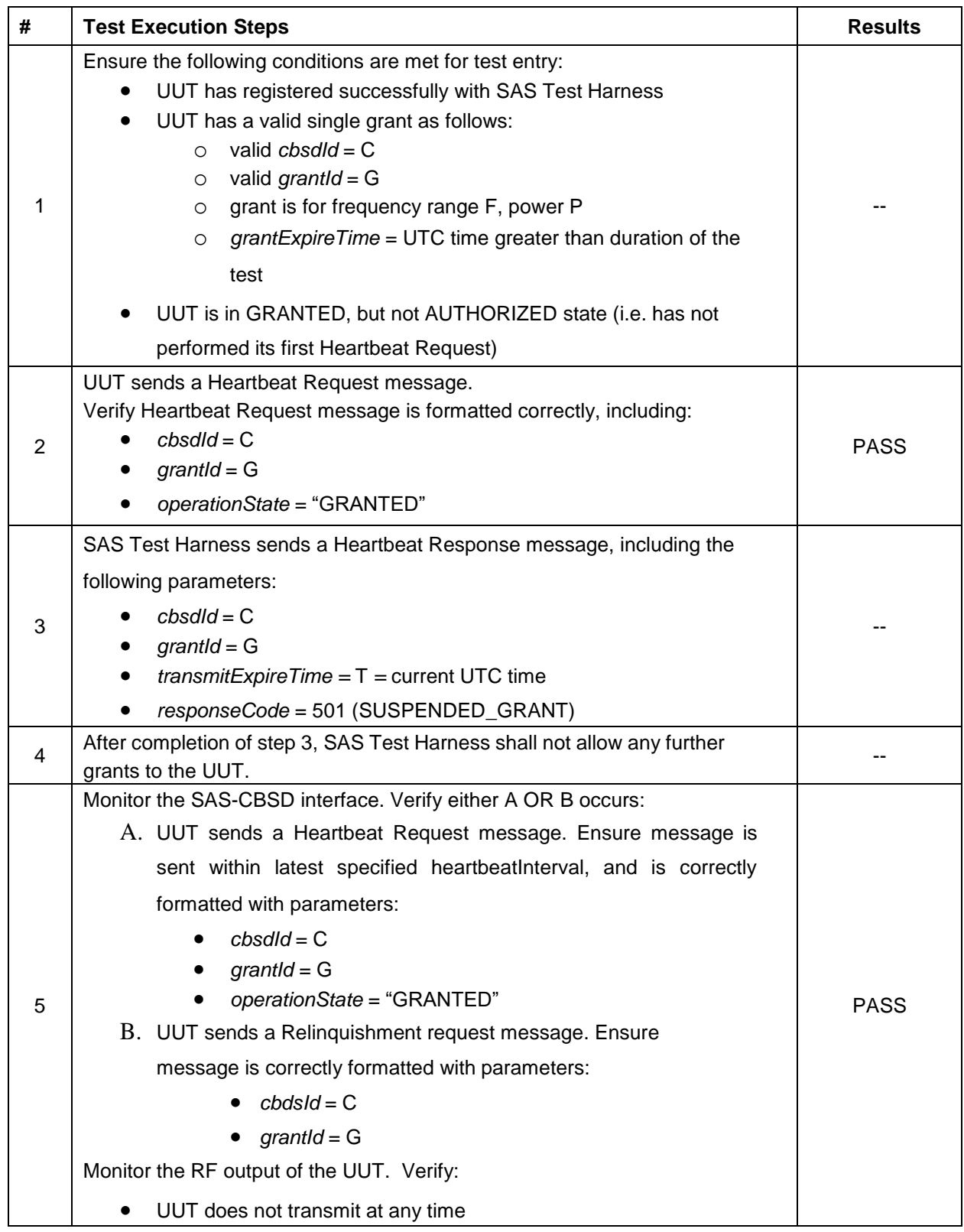

### <span id="page-24-0"></span>**4.13 [WINNF.FT.C.HBT.6] Heartbeat responseCode=501 (SUSPENDED\_GRANT) in Subsequent Heartbeat Response**

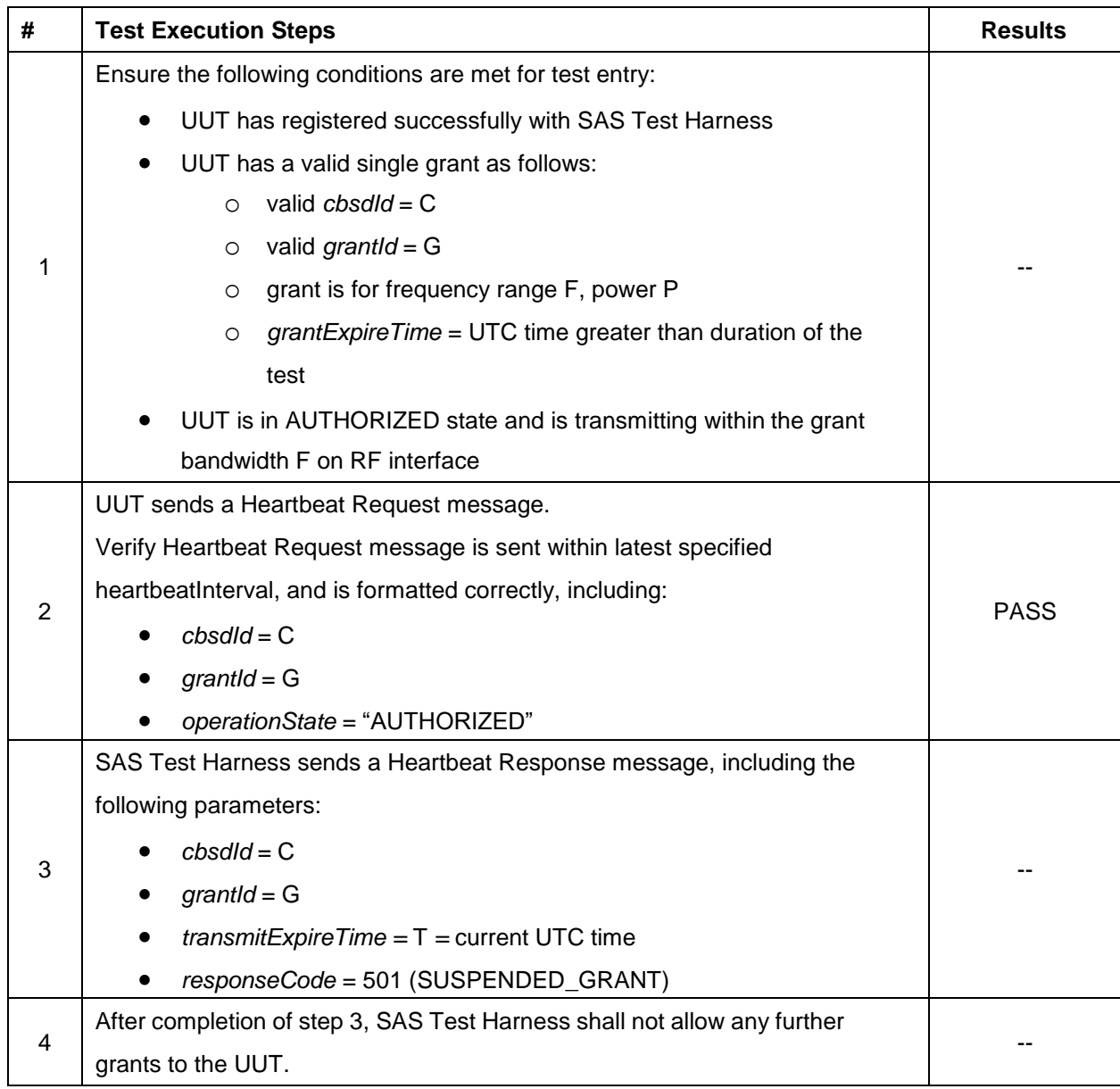

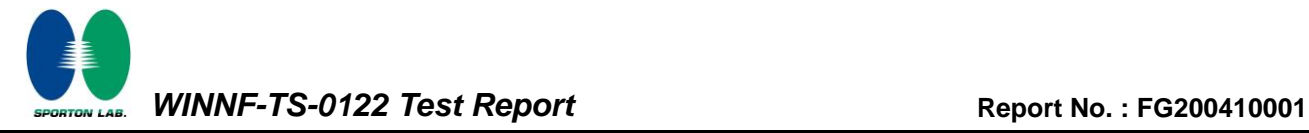

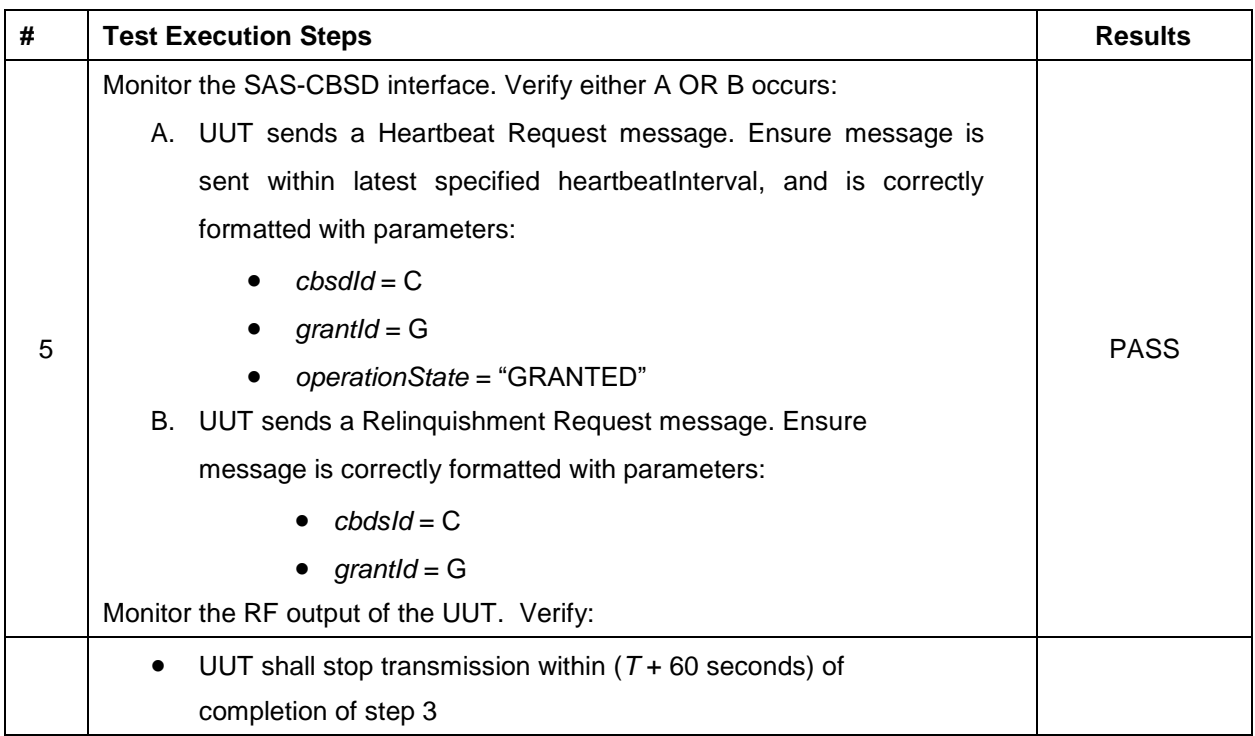

#### <span id="page-26-0"></span>**4.14 [WINNF.FT.C.HBT.7] Heartbeat responseCode=502 (UNSYNC\_OP\_PARAM)**

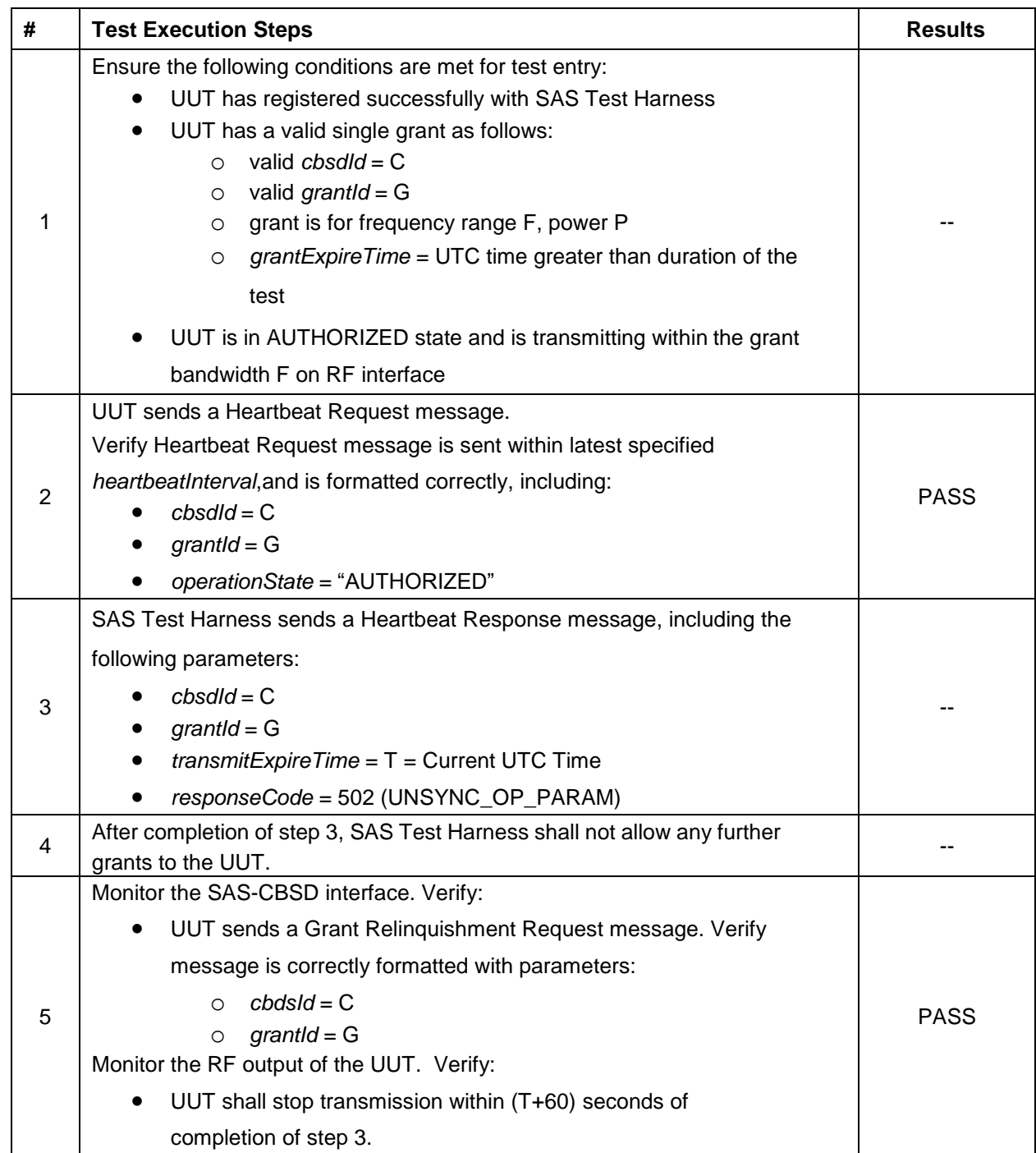

# <span id="page-27-0"></span>**4.15 [WINNF.FT.D.HBT.8] Domain Proxy Heartbeat responseCode=500 (TERMINATED\_GRANT)**

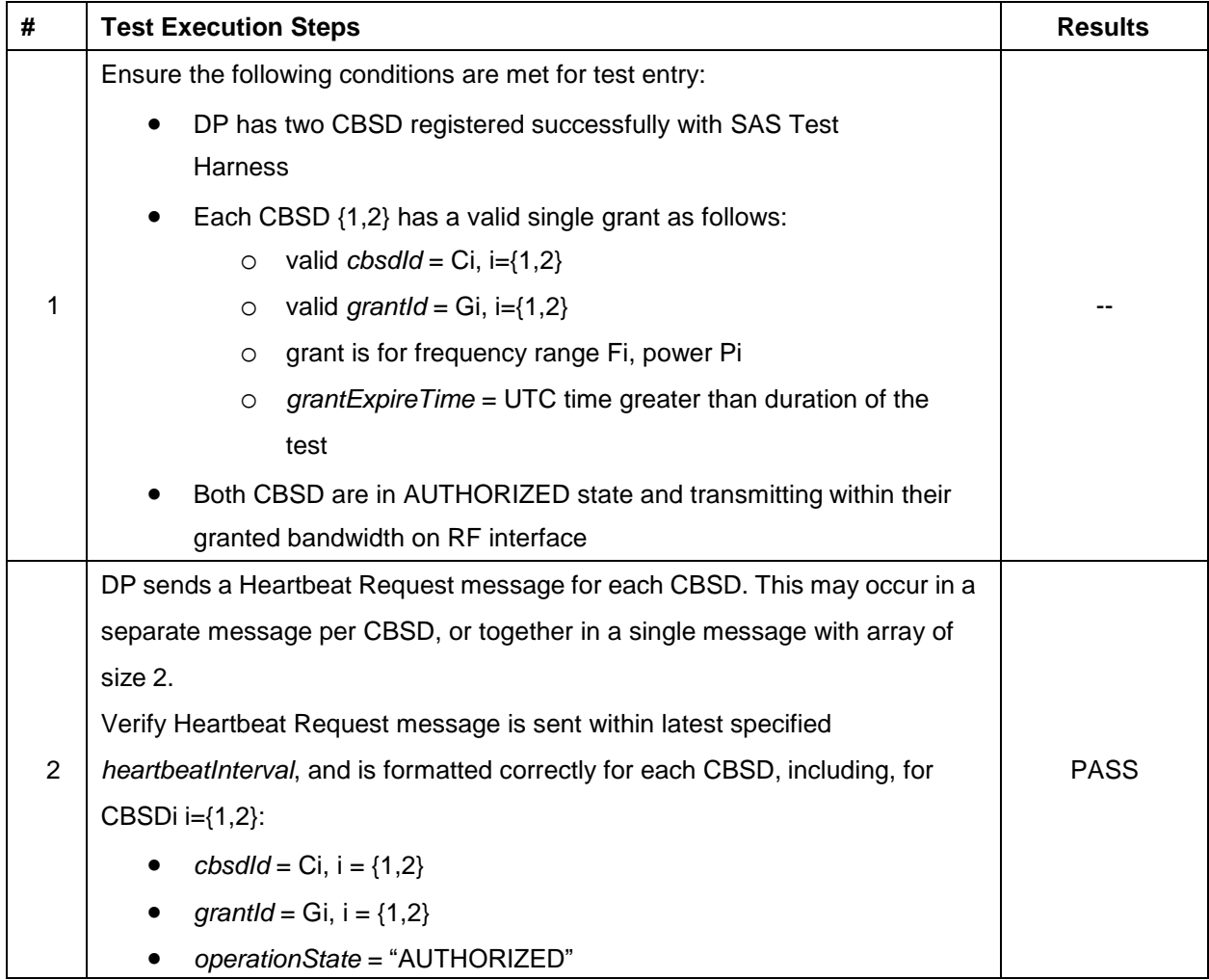

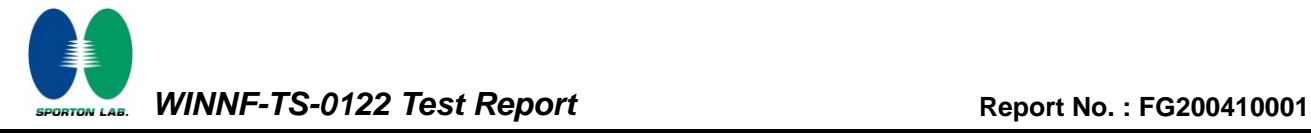

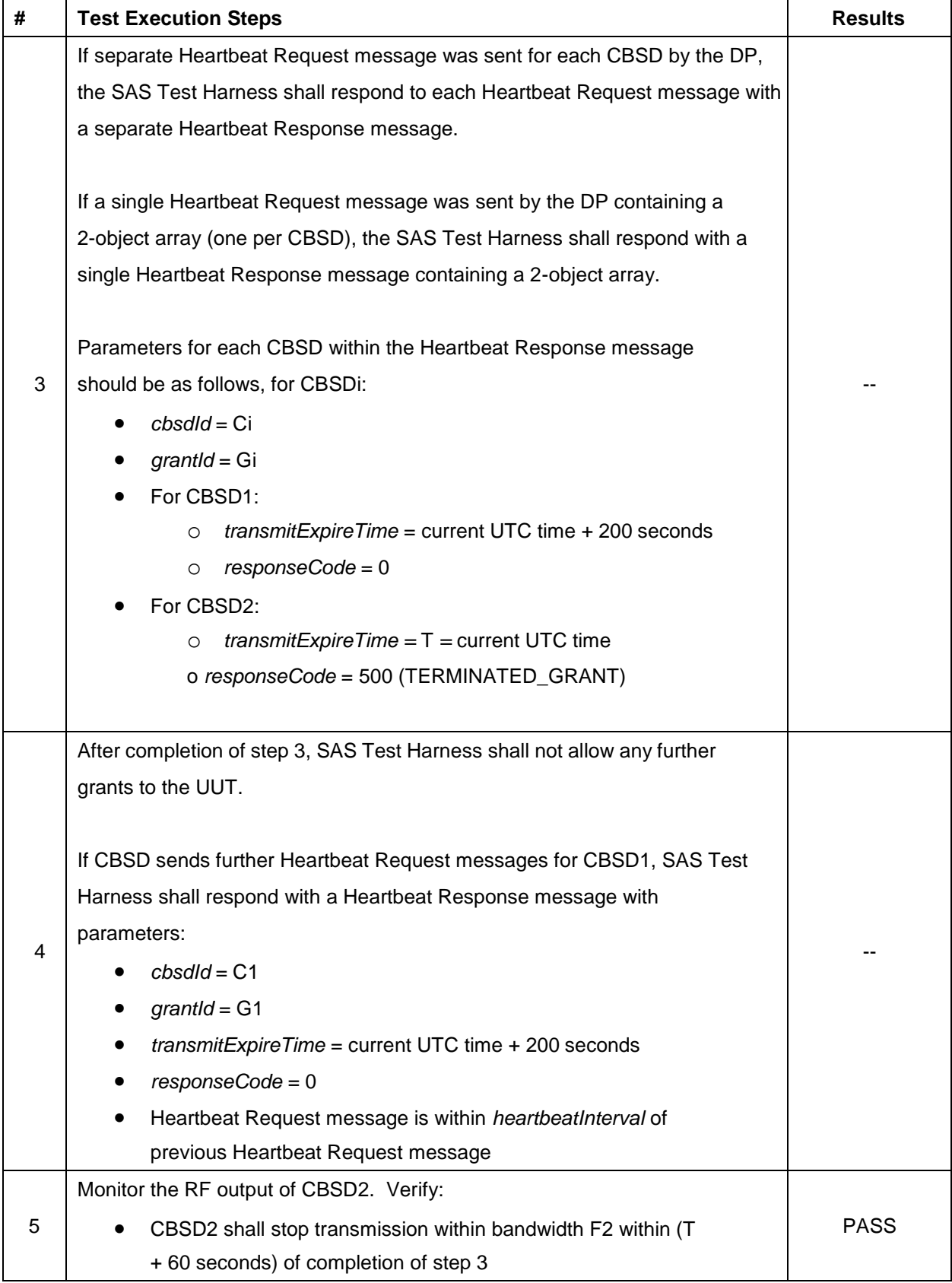

### <span id="page-29-0"></span>**4.16 [WINNF.FT.C.HBT.9] Heartbeat Response Absent (First Heartbeat)**

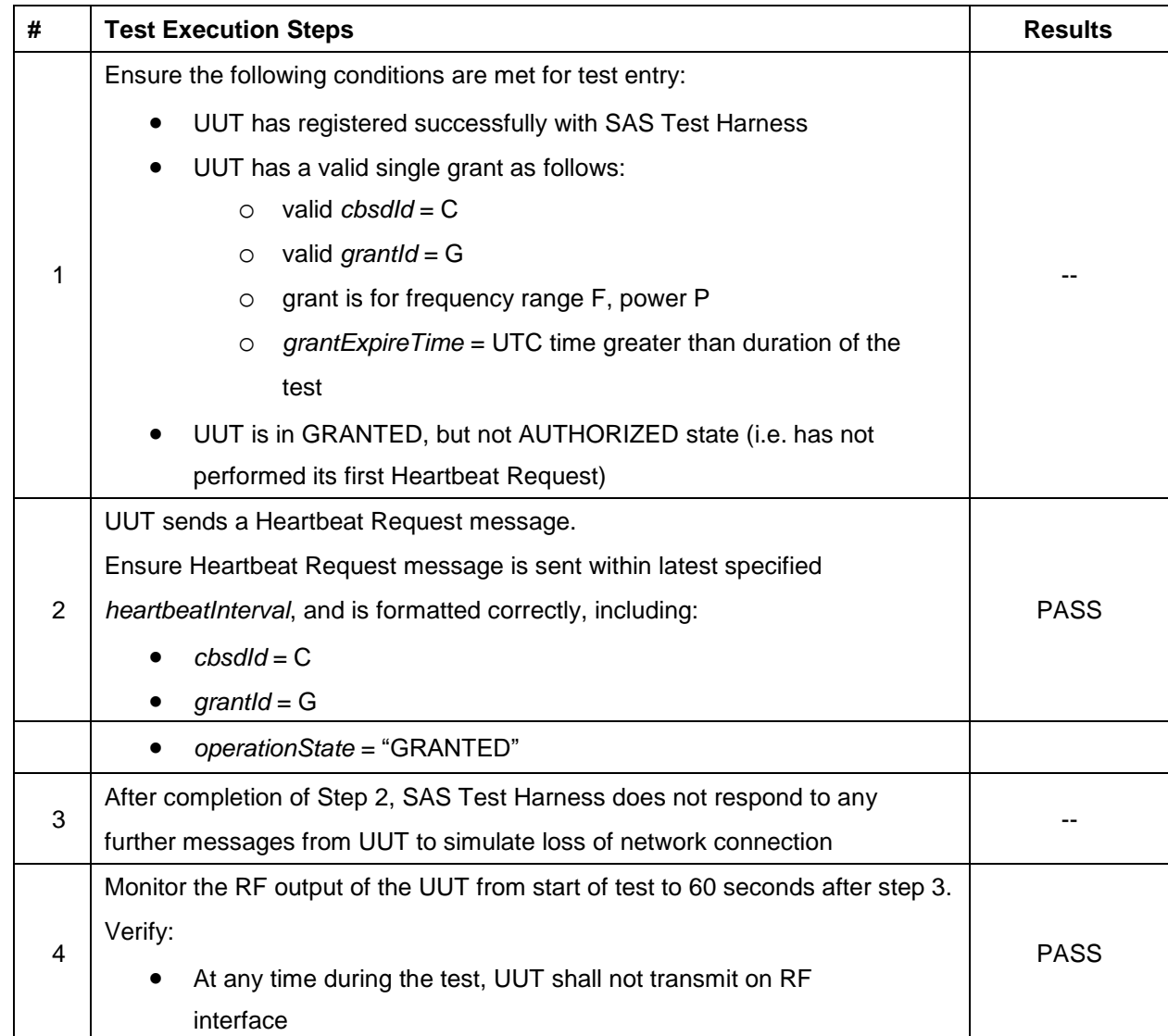

#### <span id="page-30-0"></span>**4.17 [WINNF.FT.C.HBT.10] Heartbeat Response Absent (Subsequent Heartbeat)**

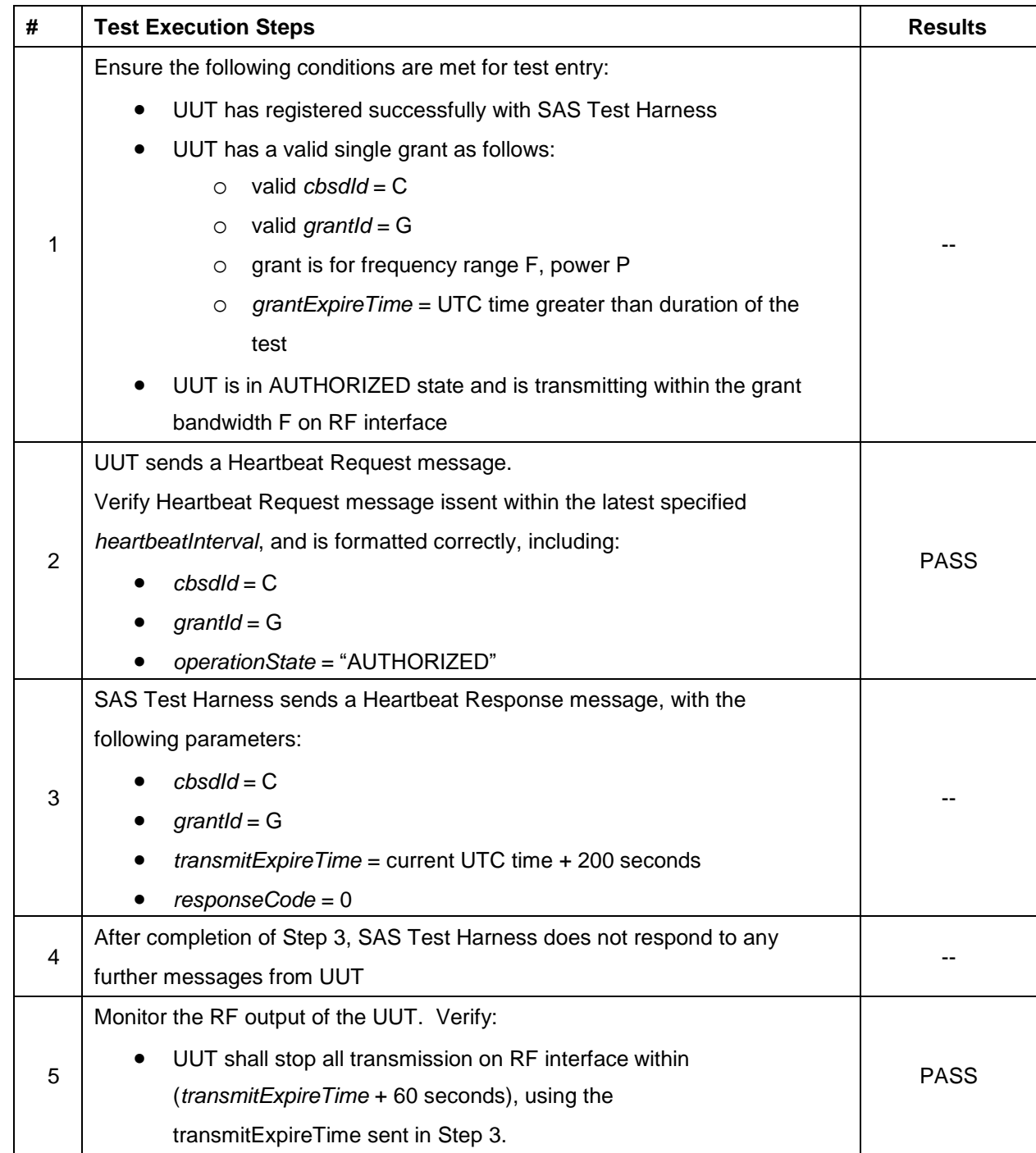

#### <span id="page-31-0"></span>**4.18 [WINNF.FT.C.HBT.11] Successful Grant Renewal in Heartbeat Test Case**

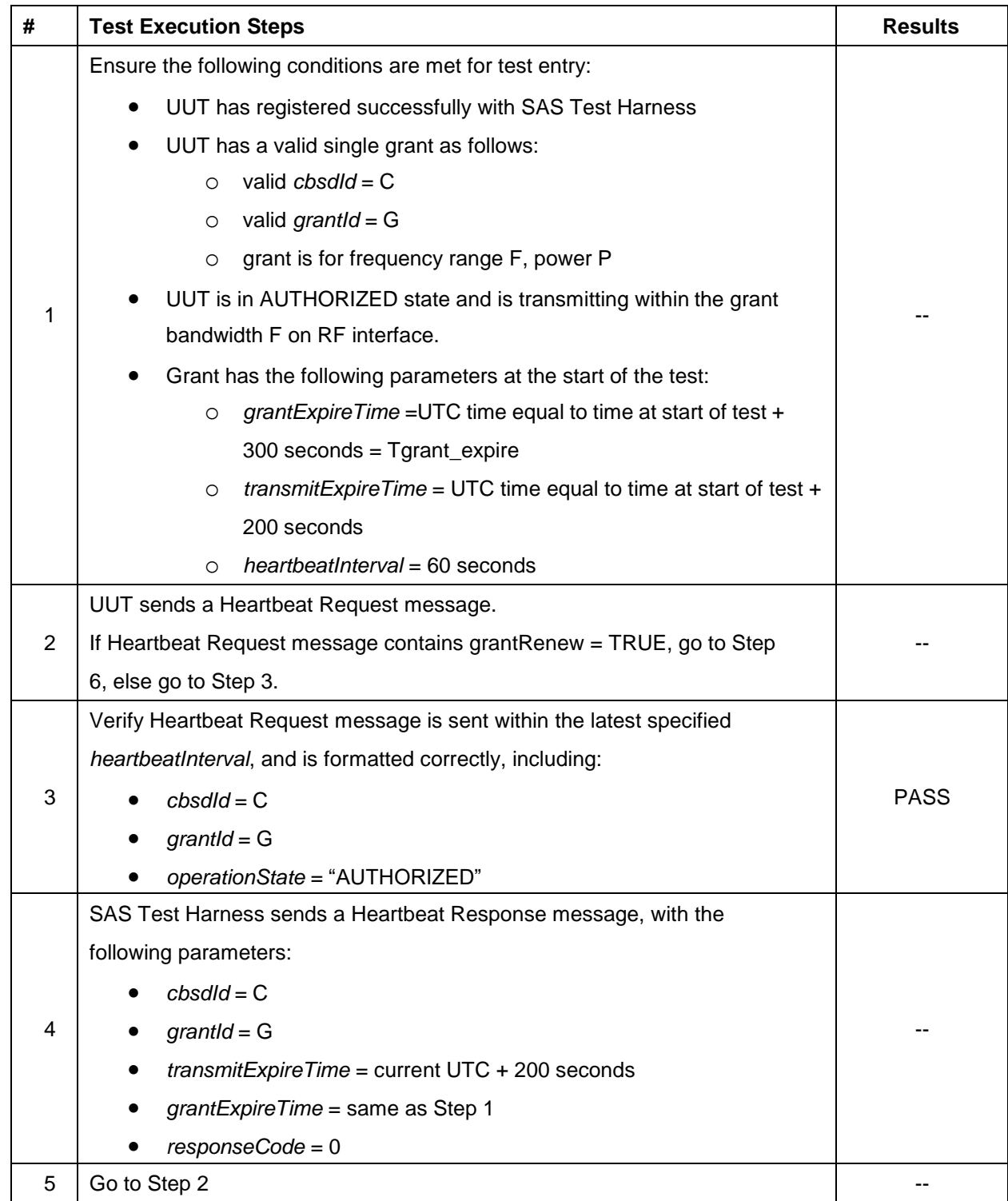

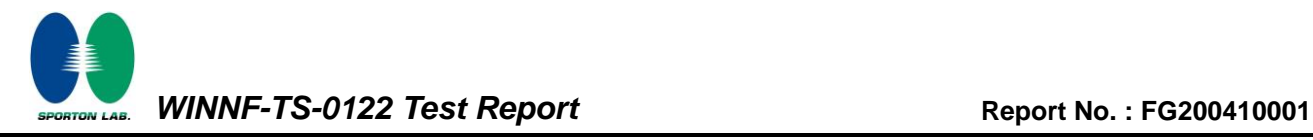

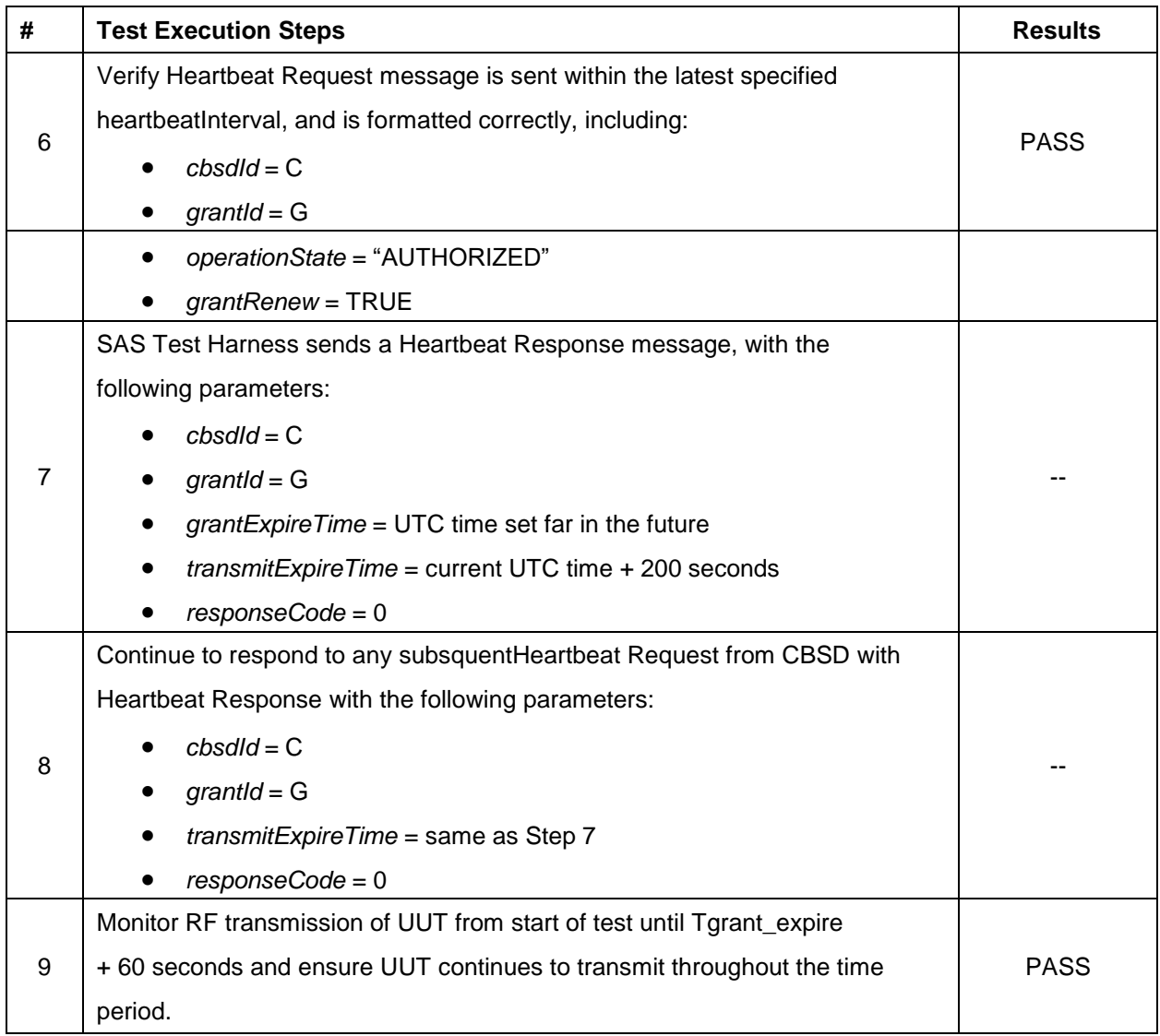

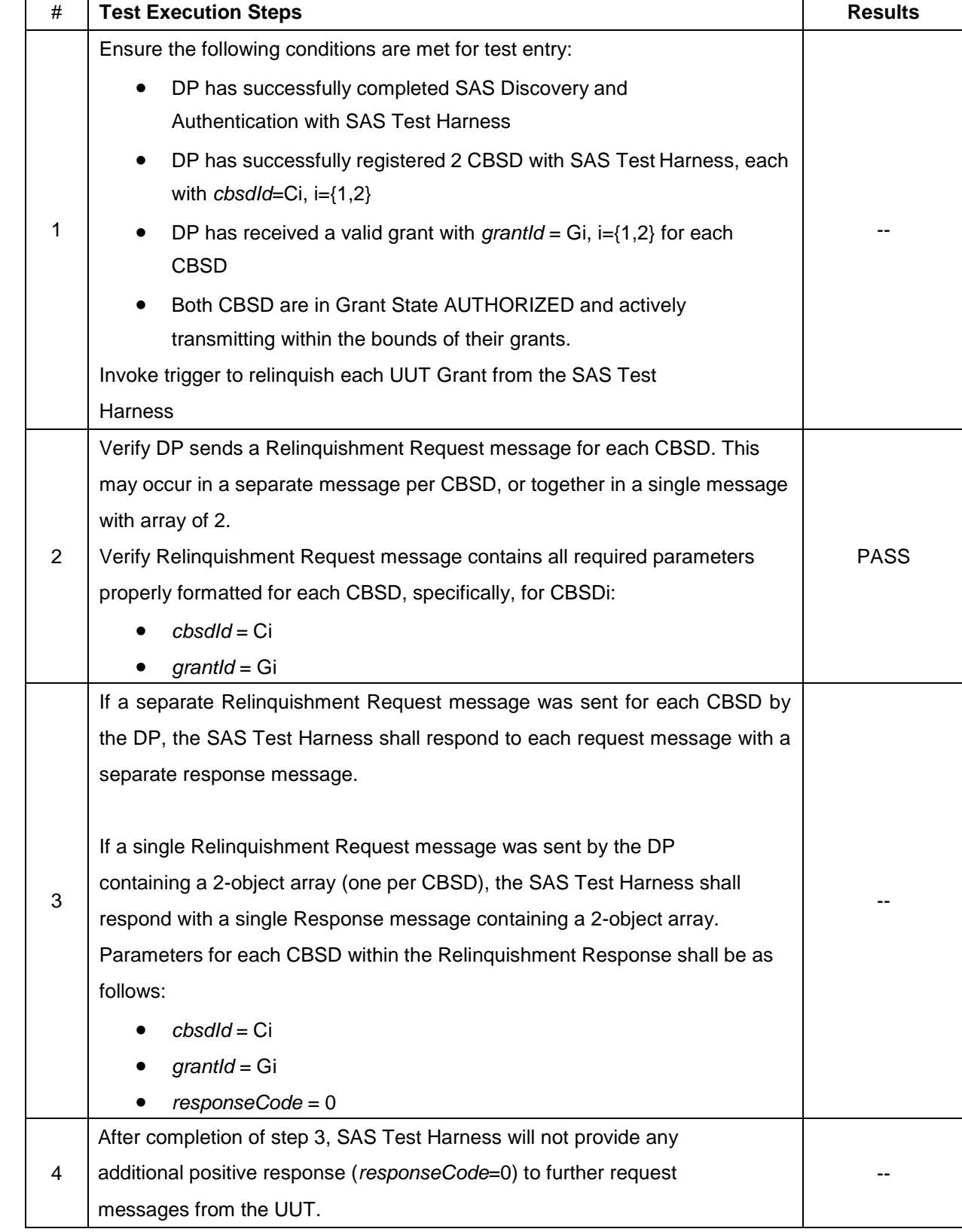

#### <span id="page-33-0"></span>**4.19 [WINNF.FT.D.RLQ.2] Domain Proxy Successful Relinquishment**

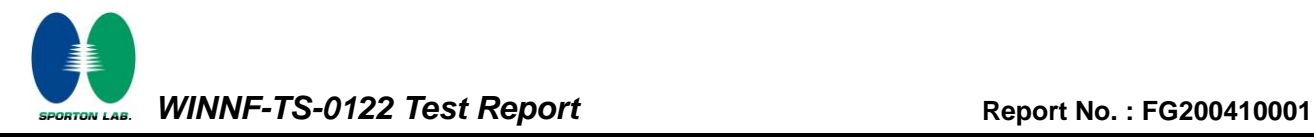

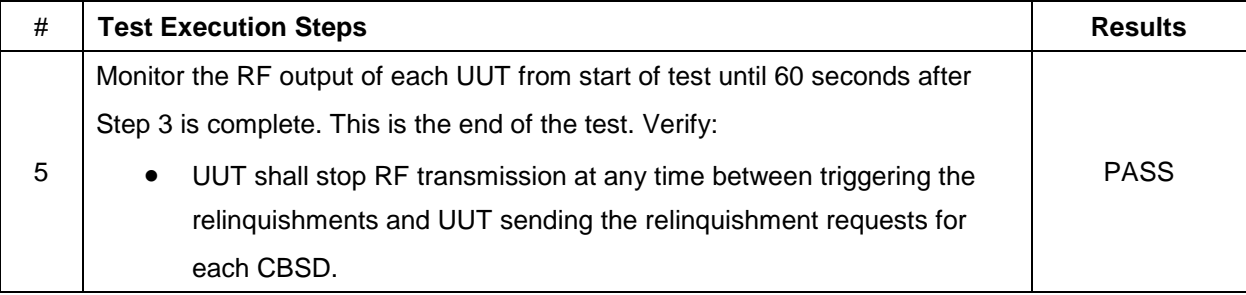

# <span id="page-35-0"></span>**4.20 [WINNF.FT.D.RLQ.4] Domain Proxy Unsuccessful Relinquishment, responseCode=102**

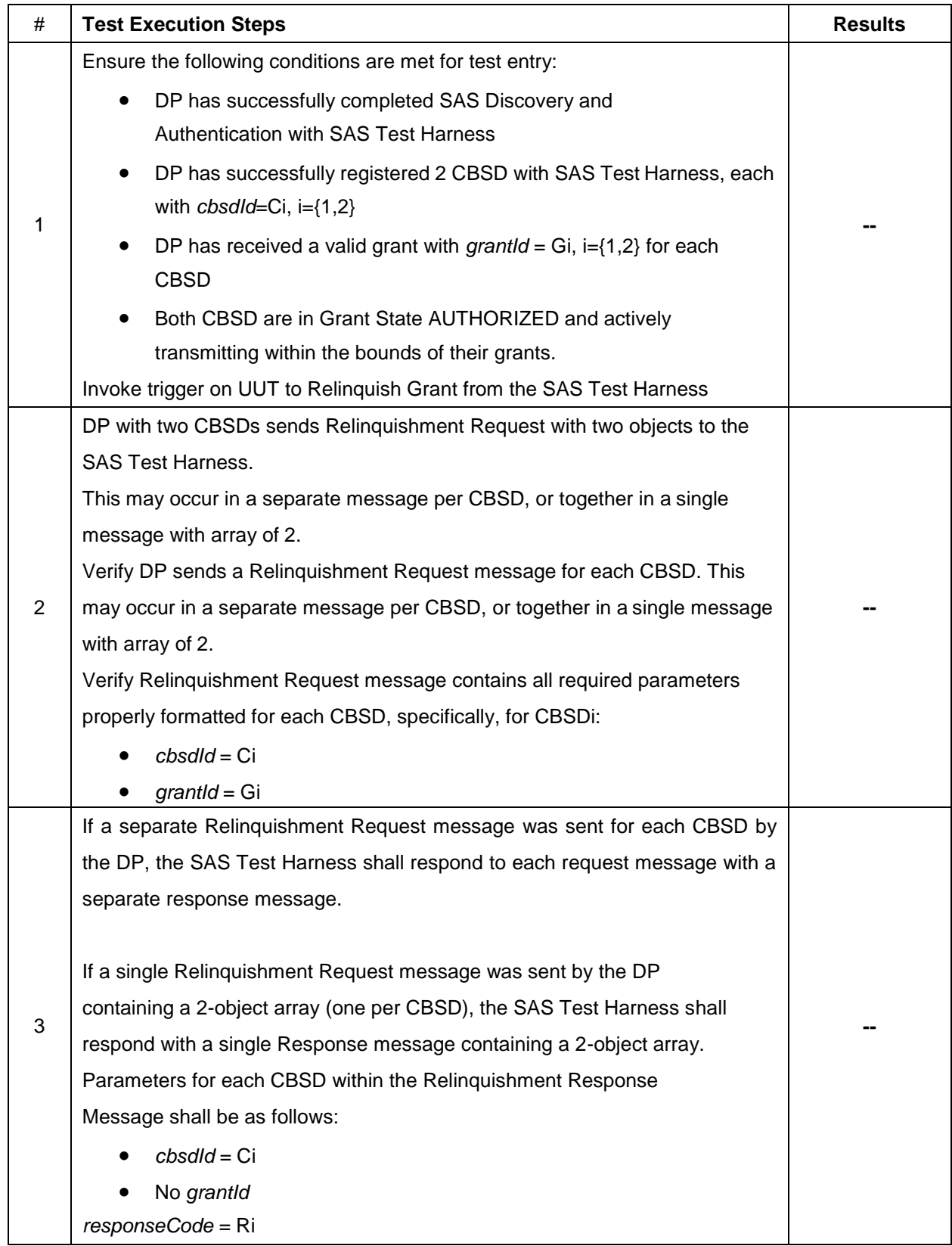

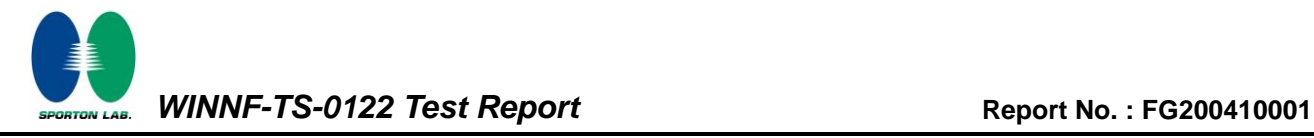

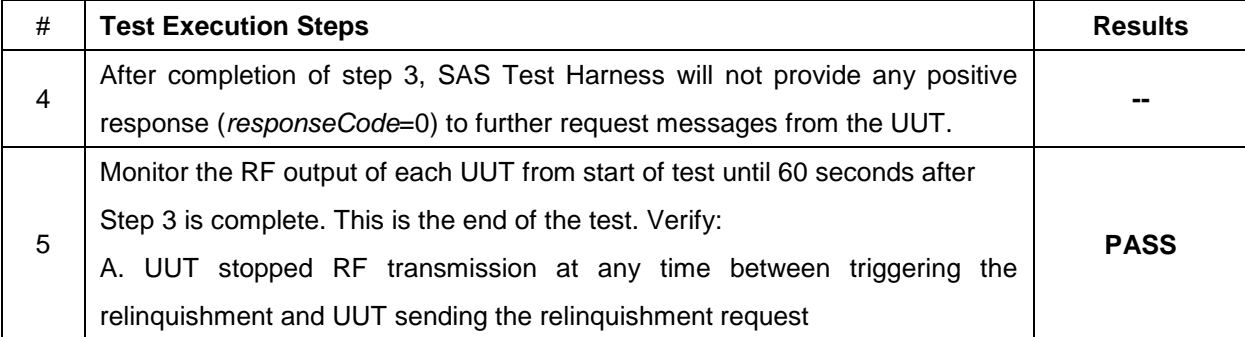

# <span id="page-37-0"></span>**4.21 [WINNF.FT.D.RLQ.6] Domain Proxy Unsuccessful Relinquishment, responseCode=103**

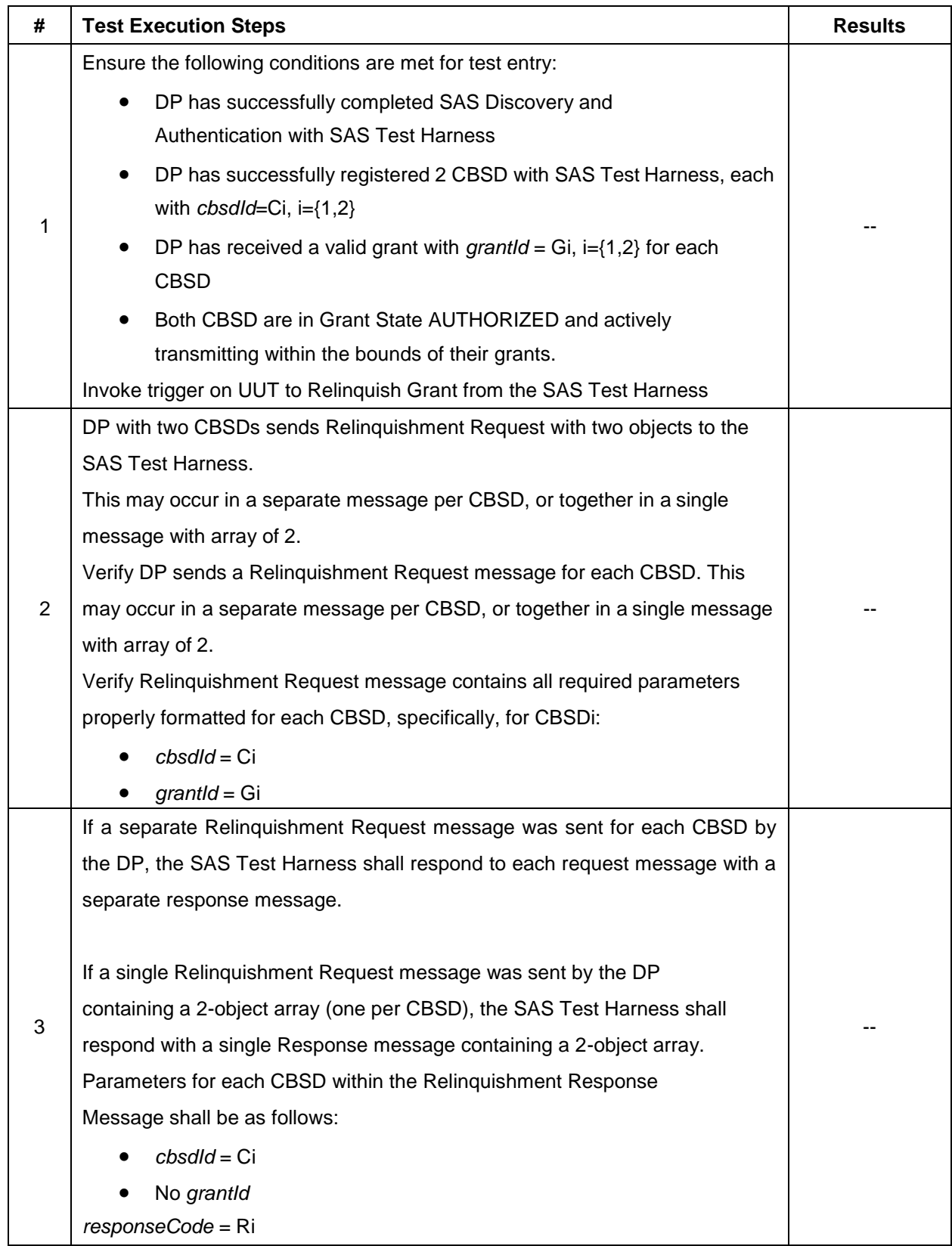

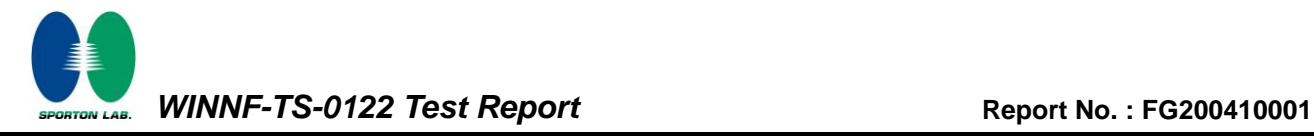

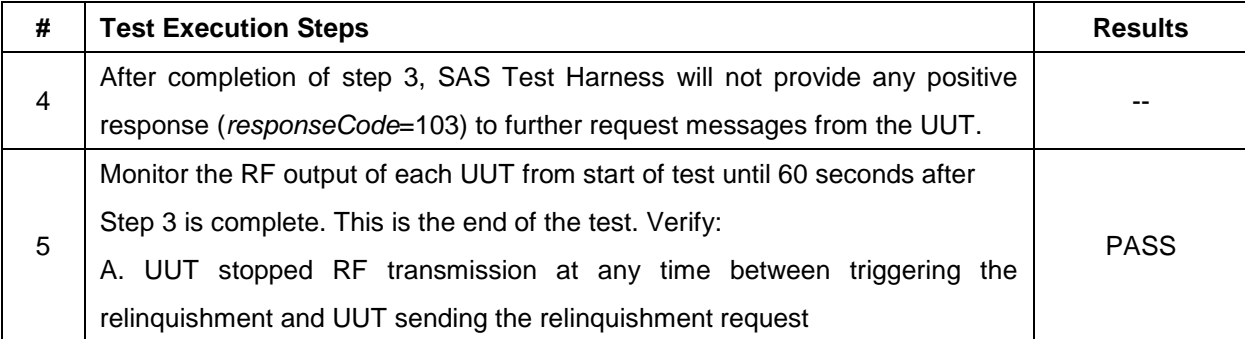

#### <span id="page-39-0"></span>**4.22 [WINNF.FT.D.DRG.2] Domain Proxy Successful Deregistration**

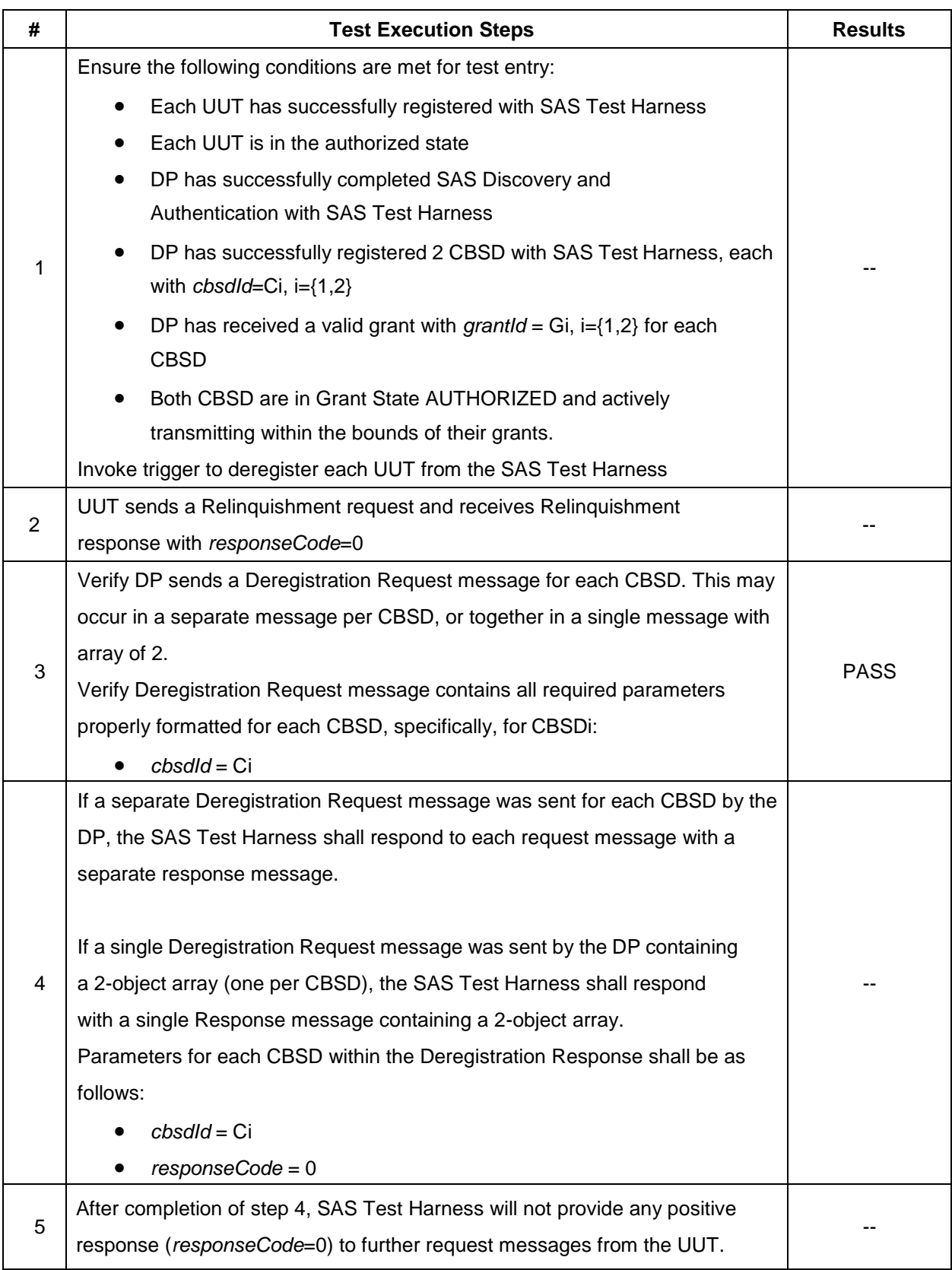

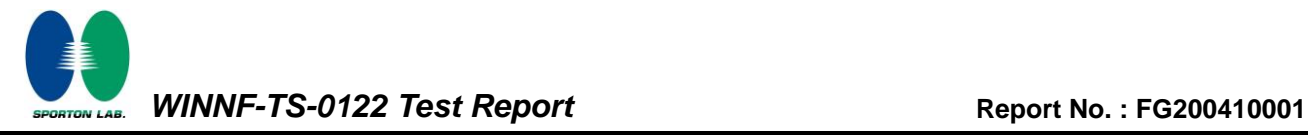

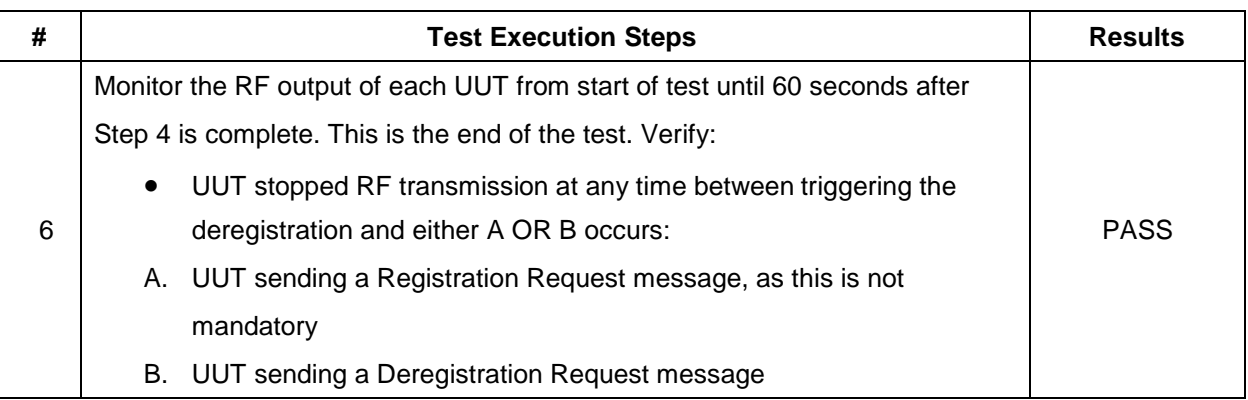

# <span id="page-41-0"></span>**4.23 [WINNF.FT.D.DRG.4] Domain Proxy Deregistration responseCode=102**

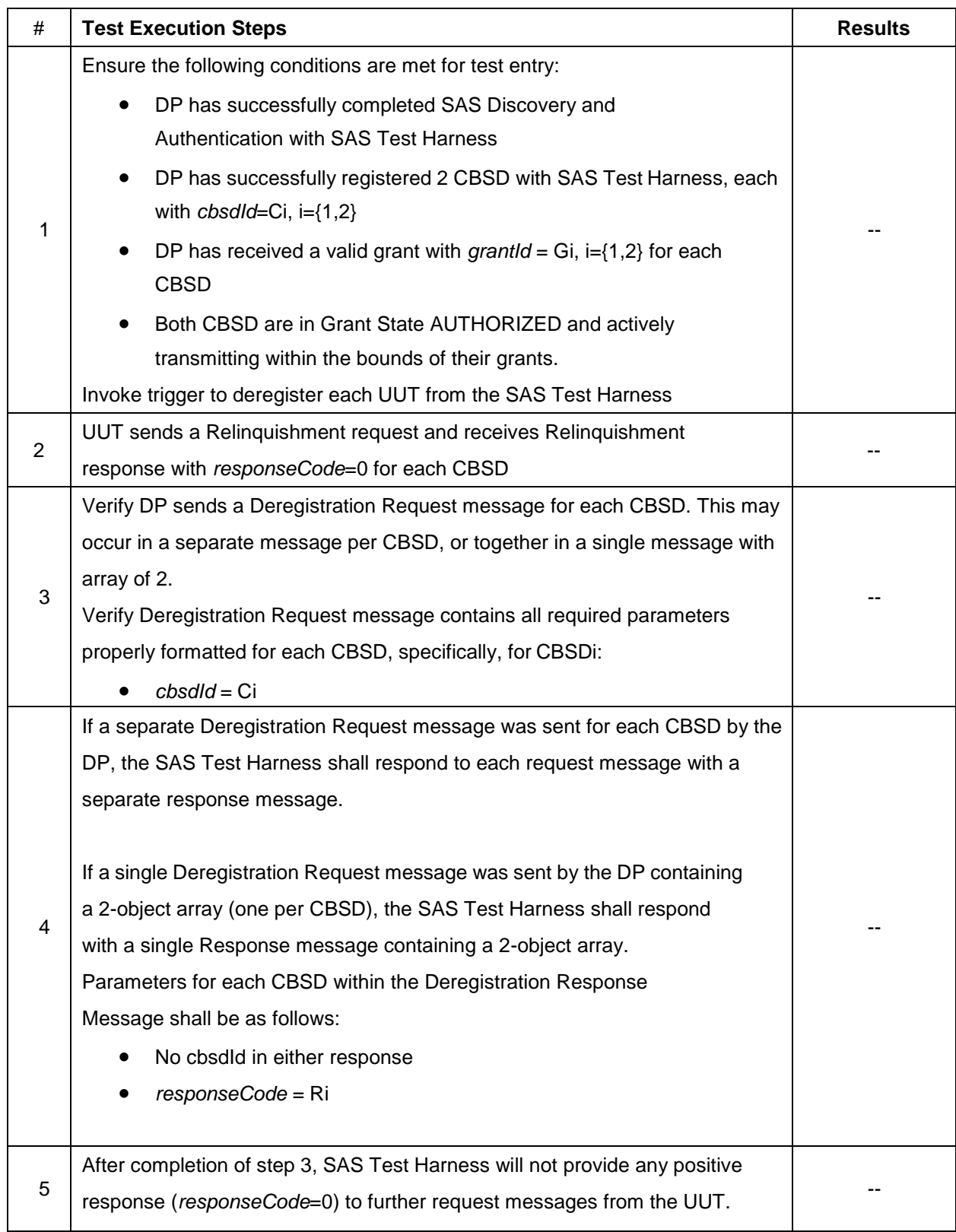

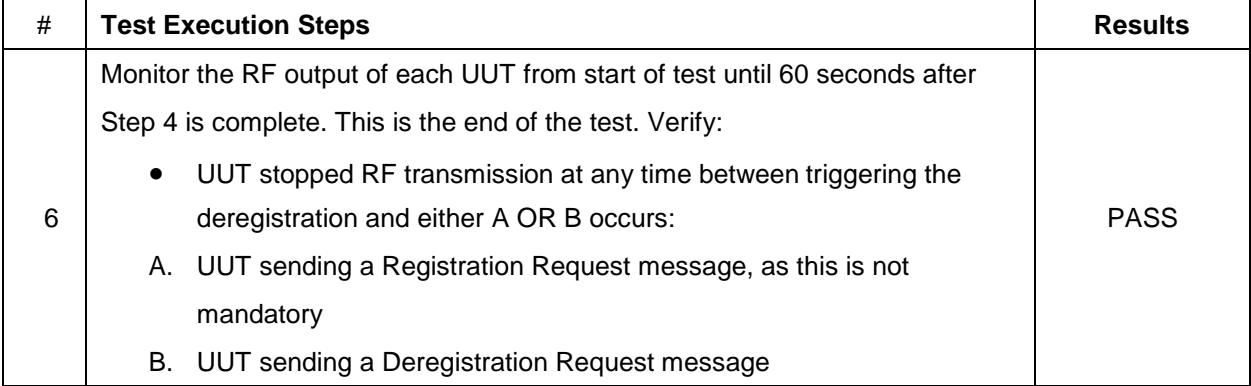

#### <span id="page-43-0"></span>**4.24 [WINNF.FT.C.DRG.5] Deregistration responseCode=103**

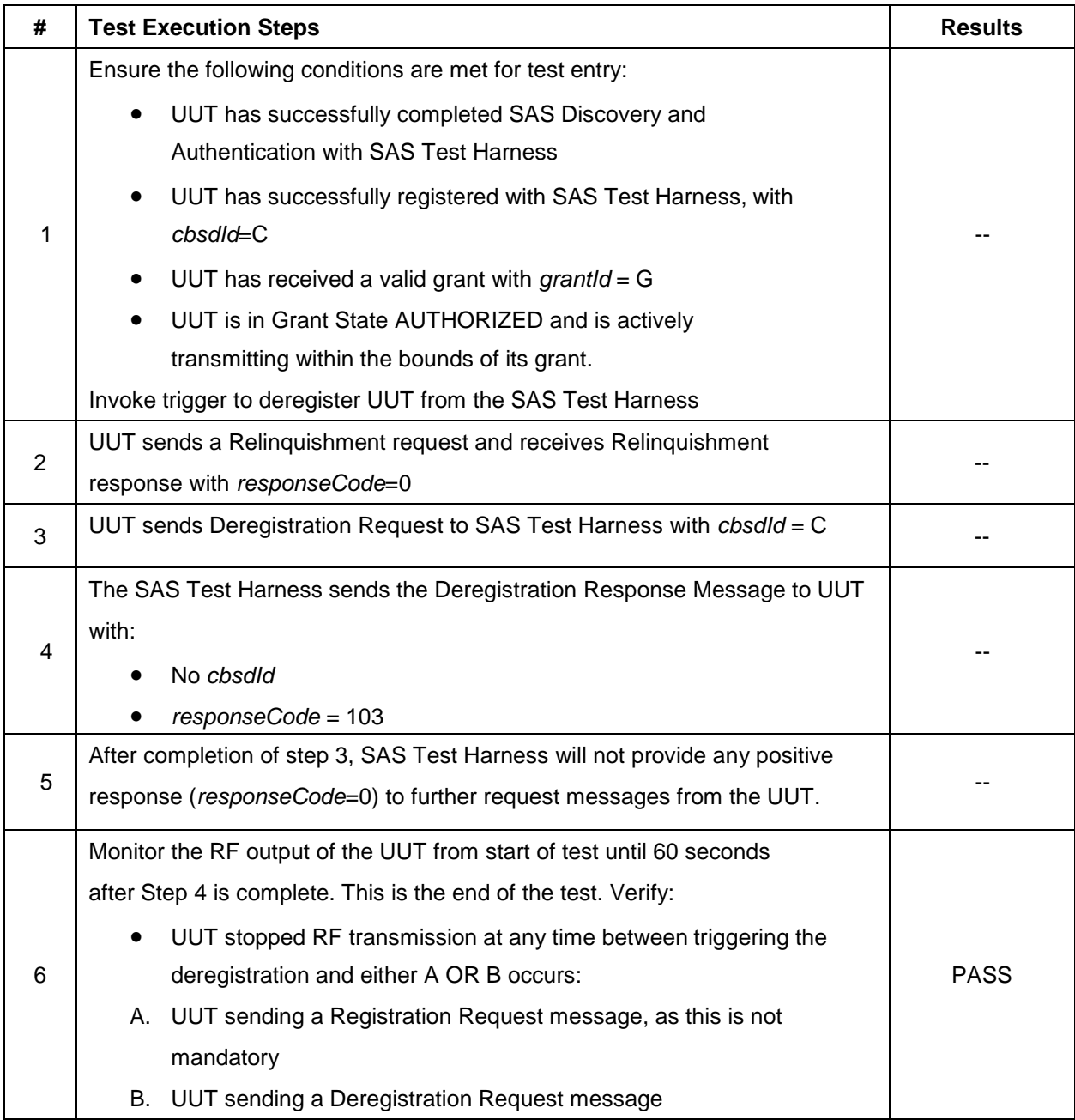

#### <span id="page-44-0"></span>**4.25 [WINNF.FT.C.SCS.1] Successful TLS connection between UUT and SAS Test Harness**

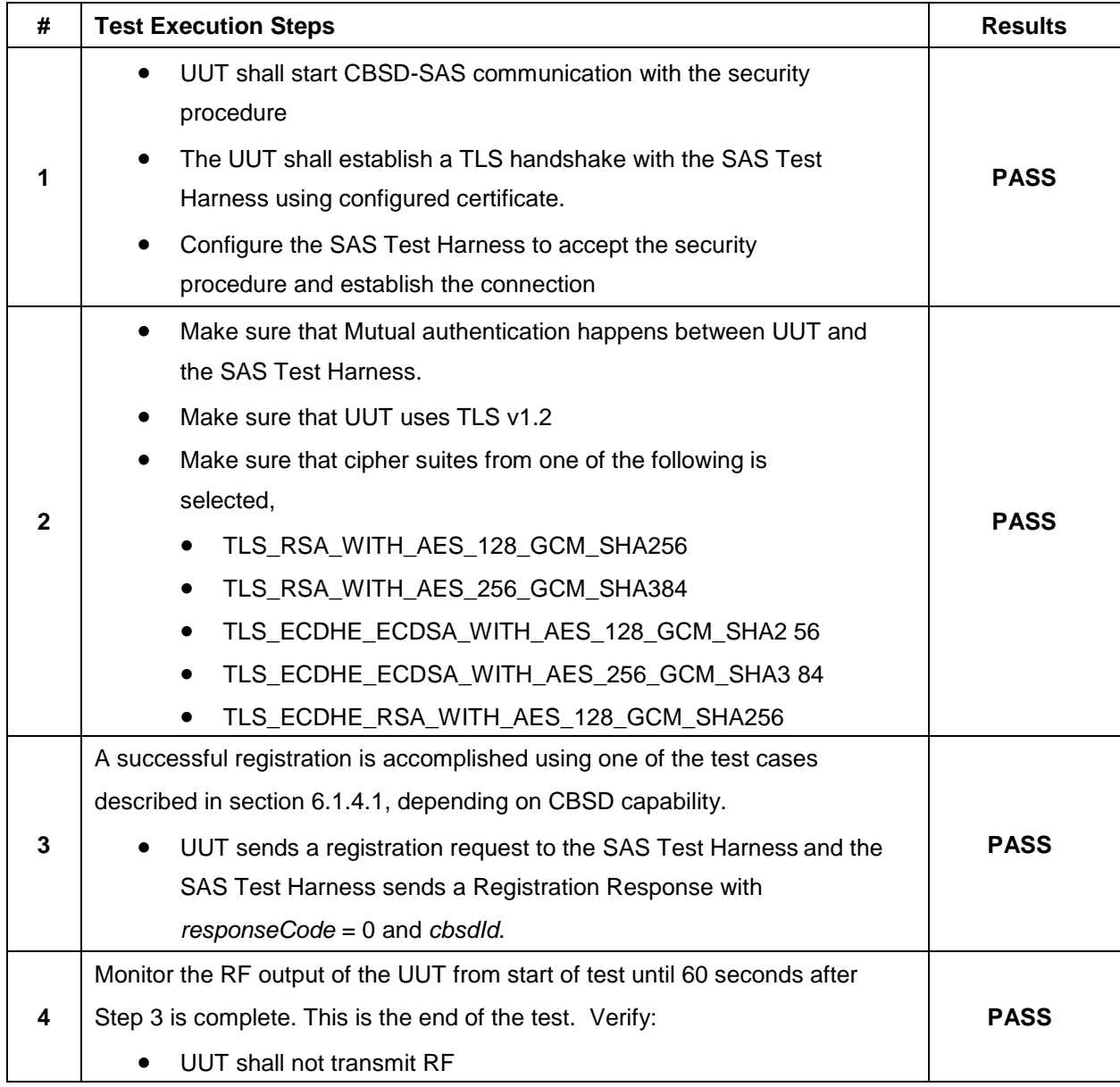

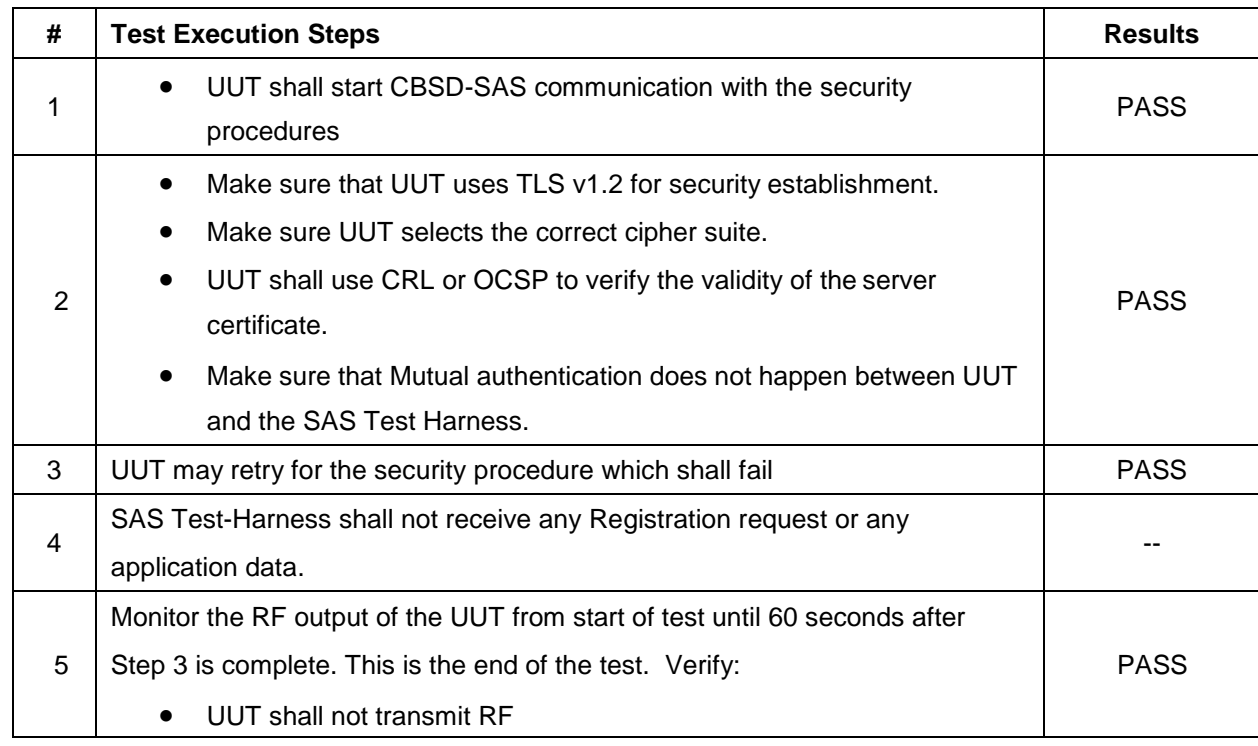

#### <span id="page-45-0"></span>**4.26 [WINNF.FT.C.SCS.2] TLS failure due to revoked certificate**

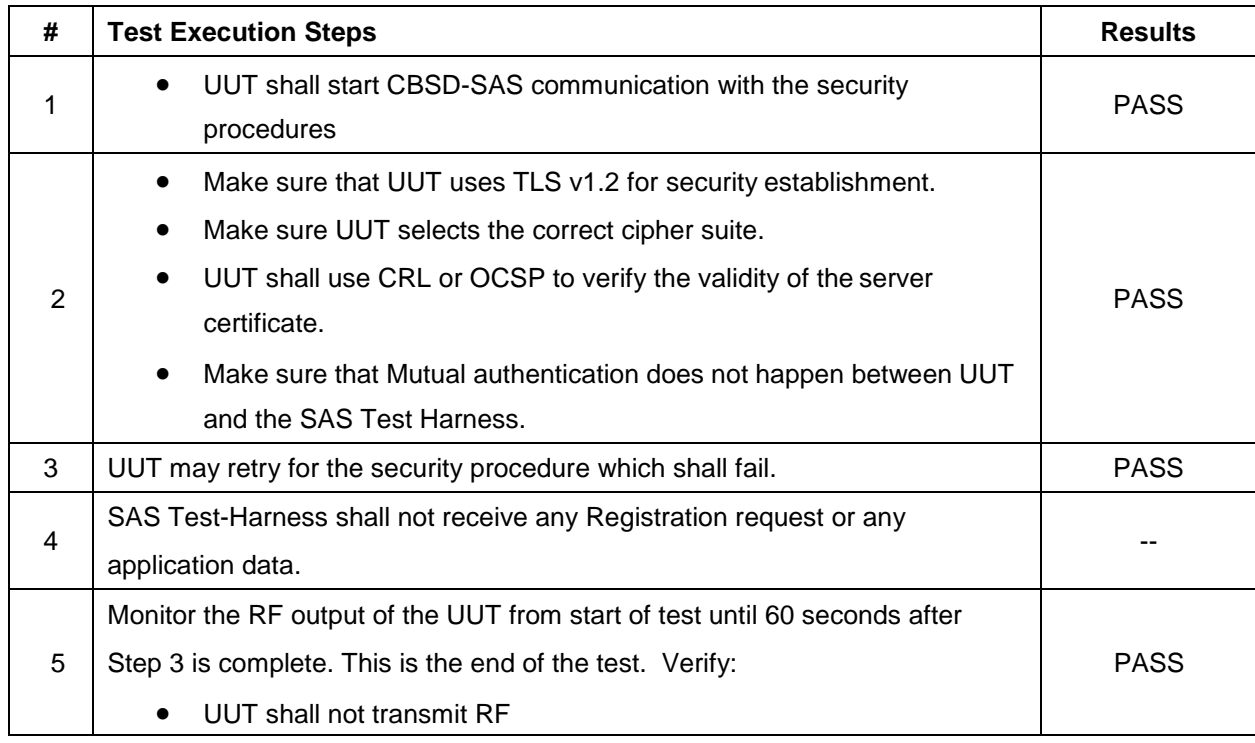

#### <span id="page-46-0"></span>**4.27 [WINNF.FT.C.SCS.3] TLS failure due to expired server certificate**

#### <span id="page-47-0"></span>**4.28 [WINNF.FT.C.SCS.4] TLS failure when SAS Test Harness certificate is issued by an unknown CA**

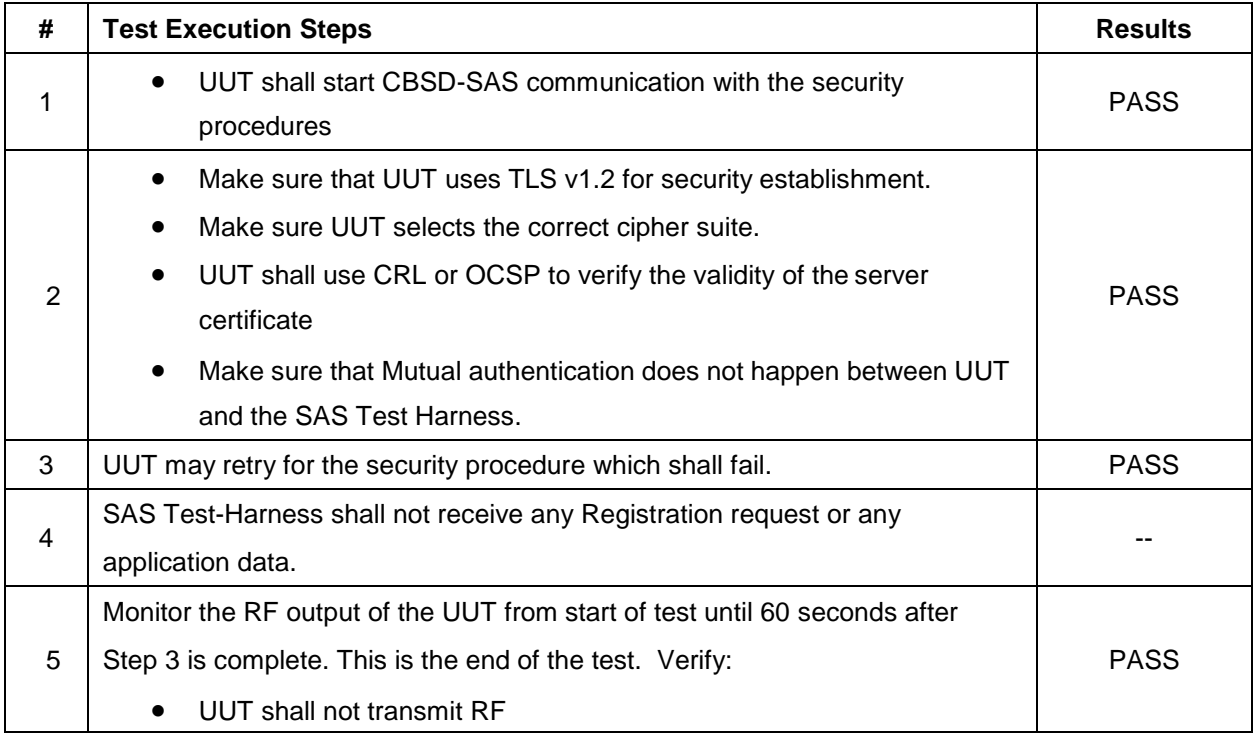

### <span id="page-48-0"></span>**4.29 [WINNF.FT.C.SCS.5] TLS failure when certificate at the SAS Test Harness is corrupted**

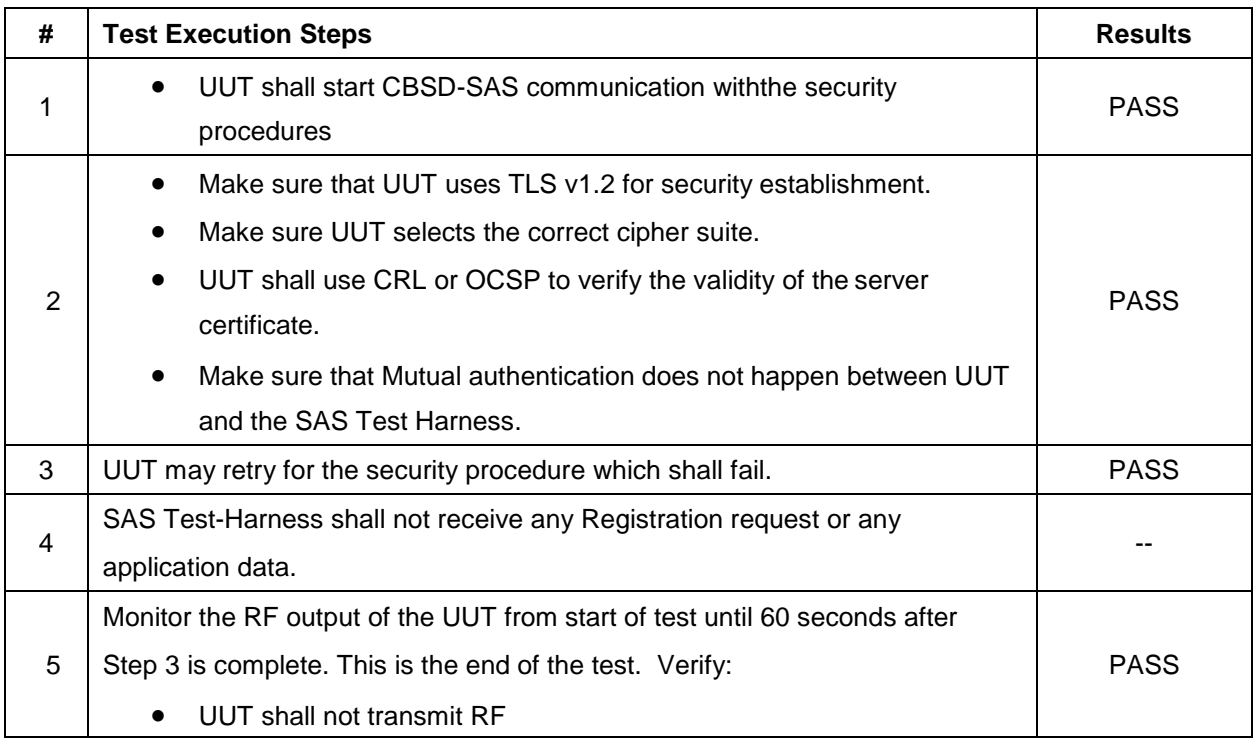

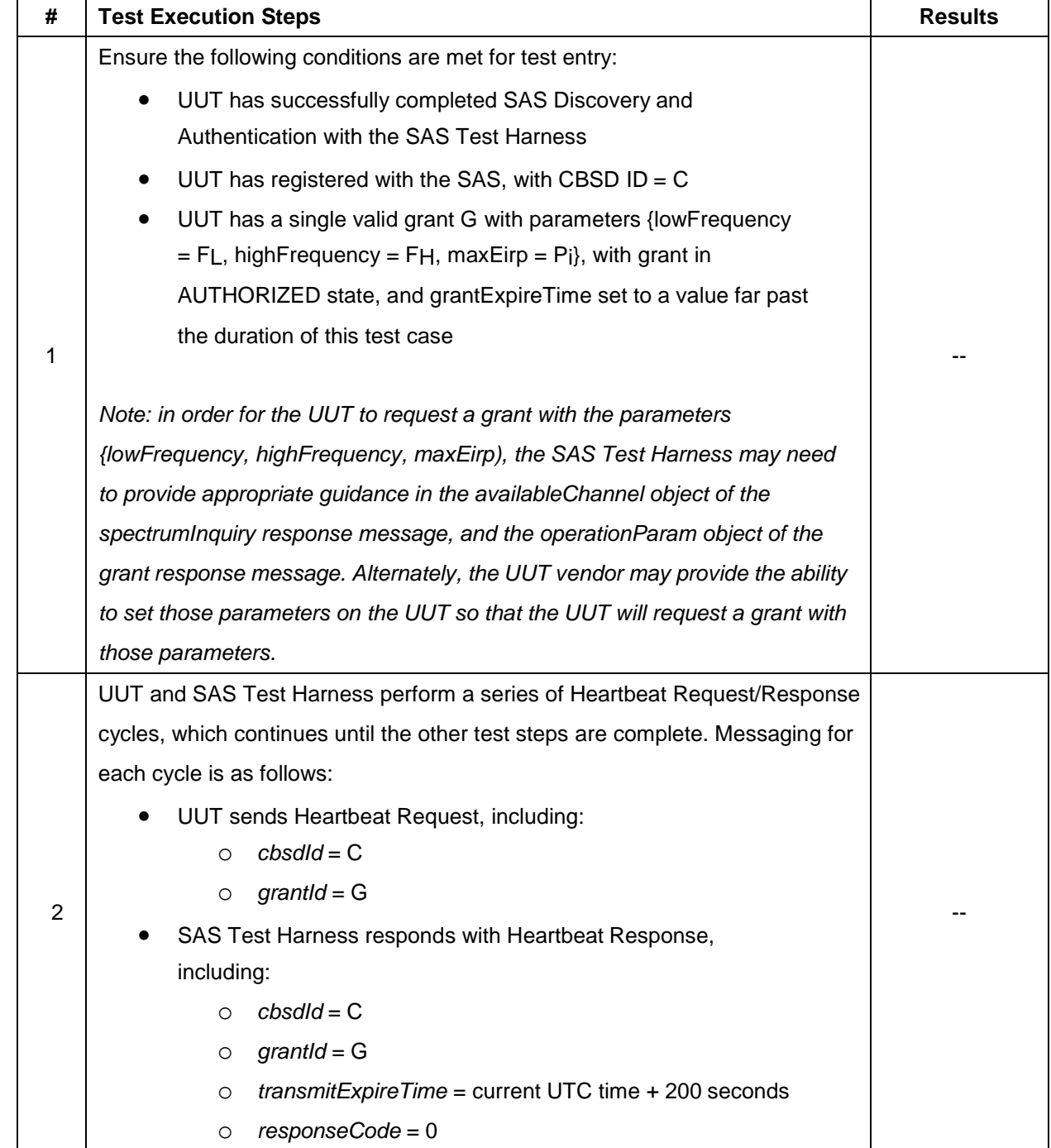

#### <span id="page-49-0"></span>**4.30 [WINNF.PT.C.HBT] UUT RF Transmit Power Measurement**

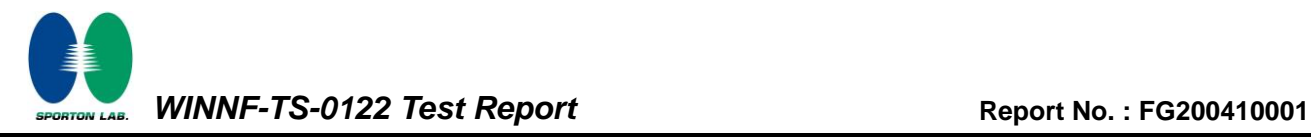

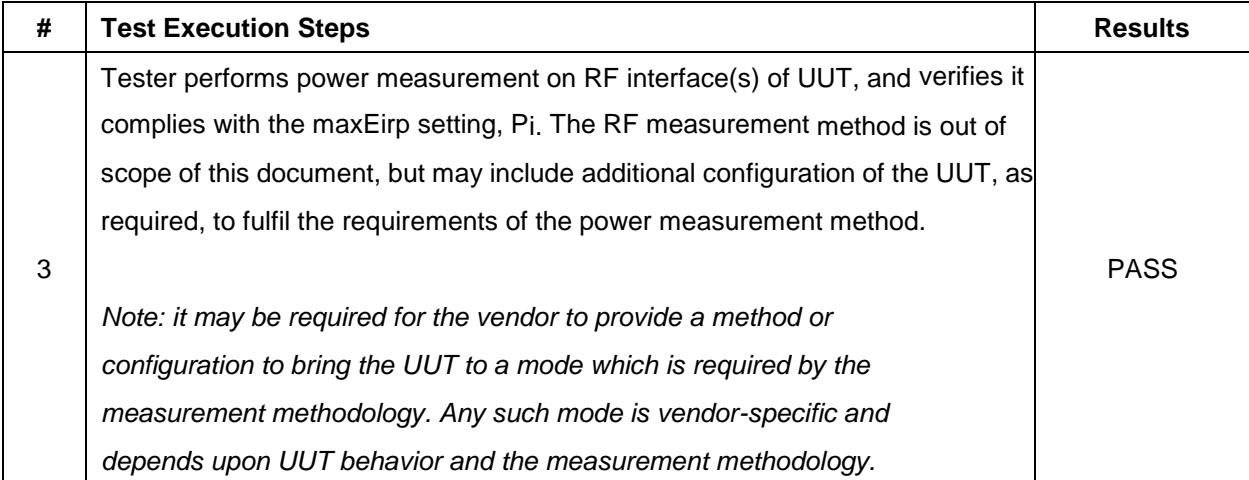

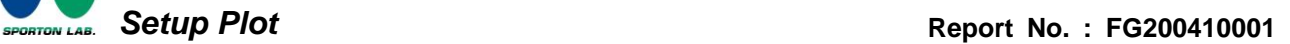

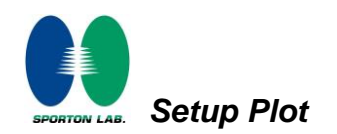

# **Appendix A. Setup Plot**

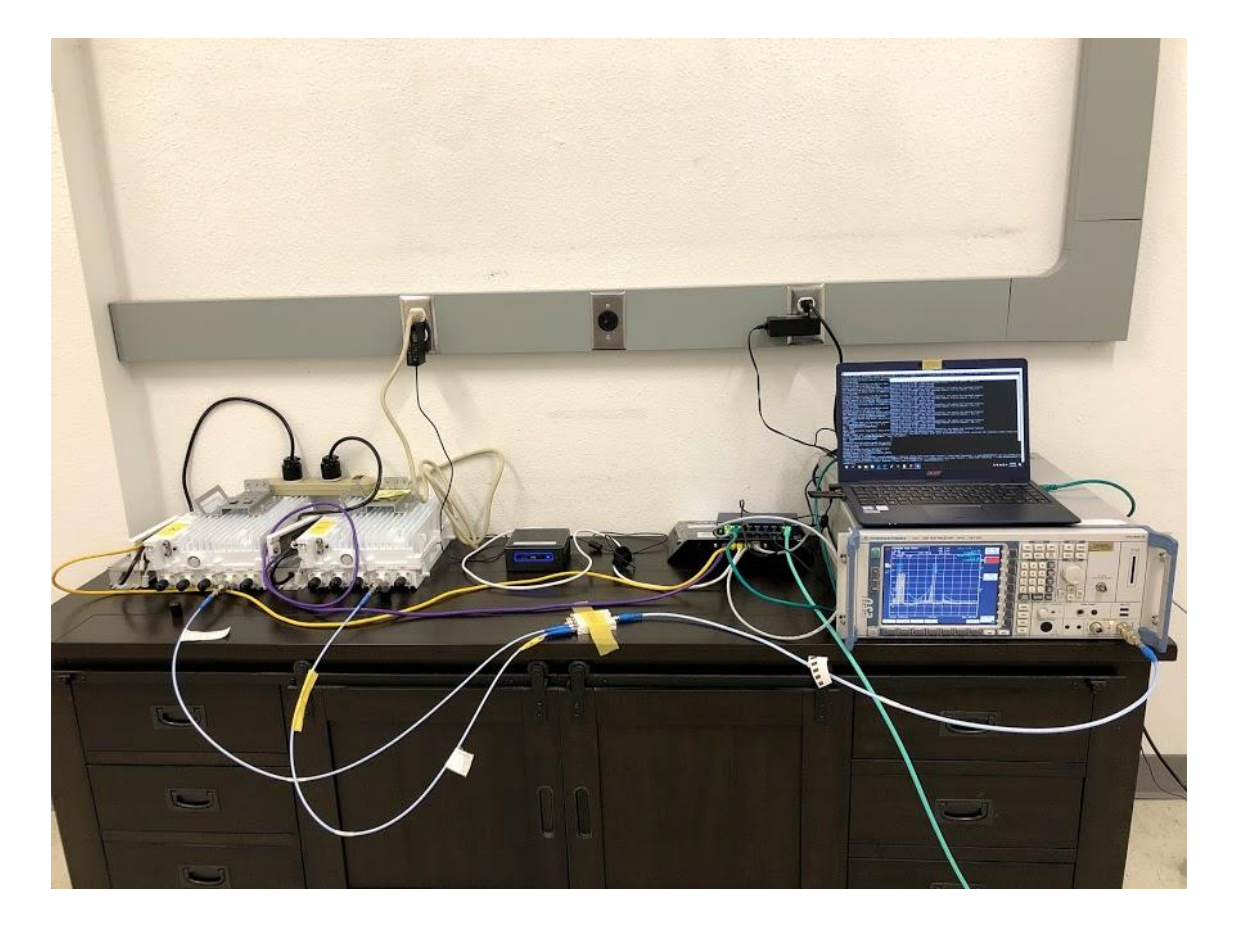

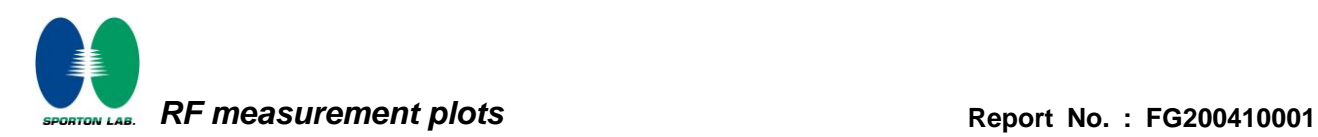

# **Appendix B. RF measurement plots**

Report Clause 4.30 [WINNF.PT.C.HBT] UUT RF Transmit Power Measurement

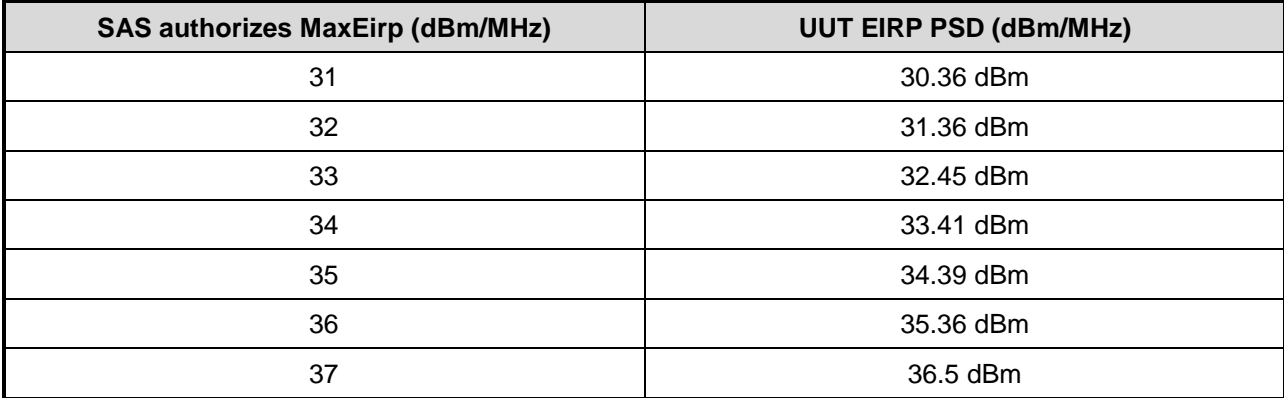

Note : The Ref Offset **48.94** dB includes the antenna gain **17** dBi and cable path loss **31.94** dB.

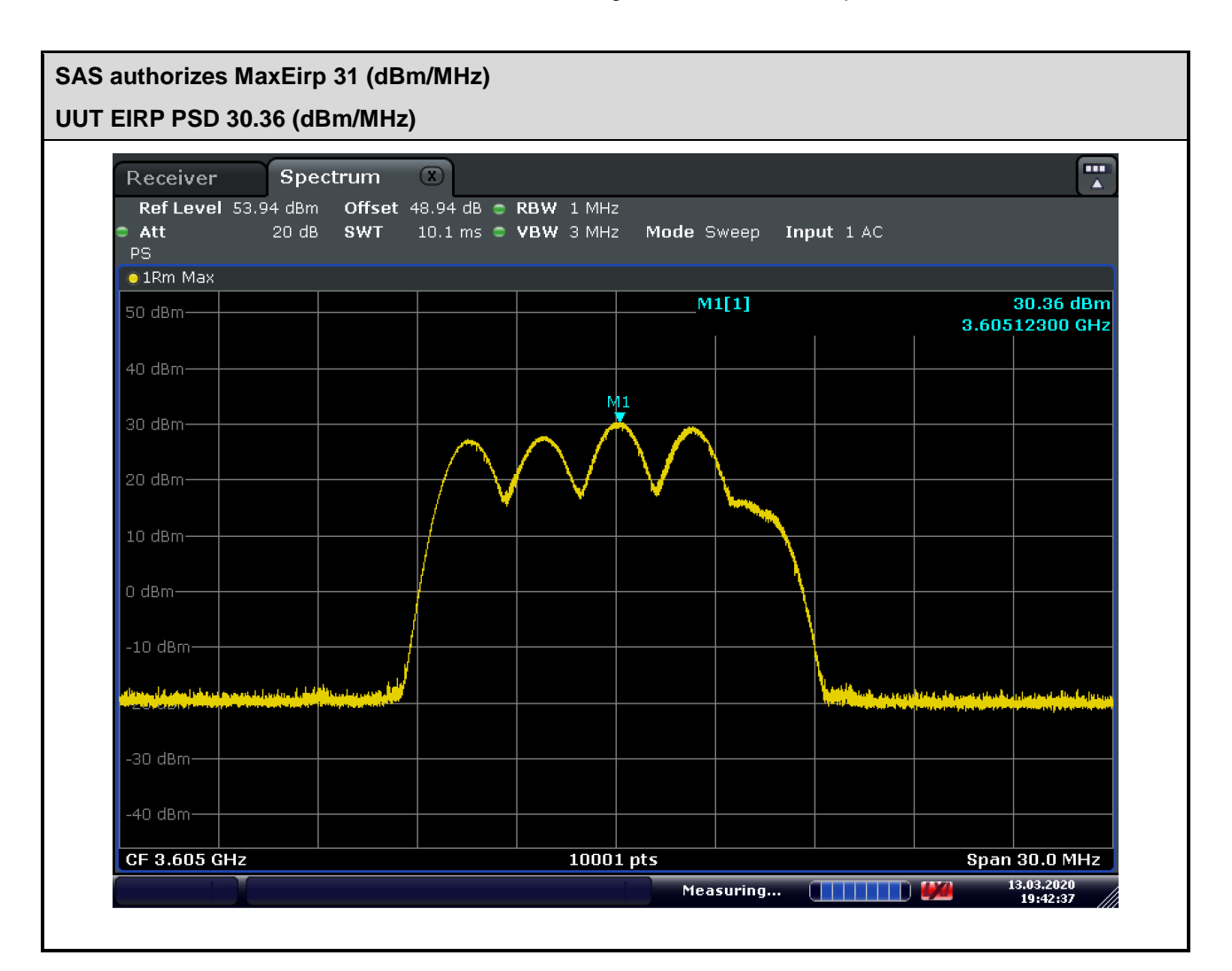

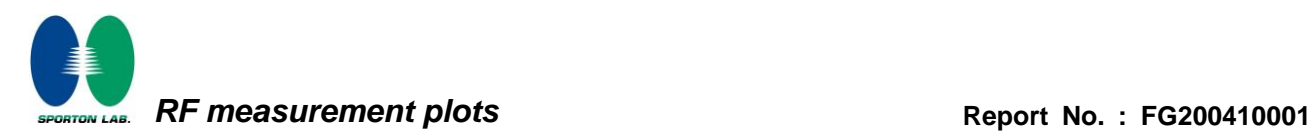

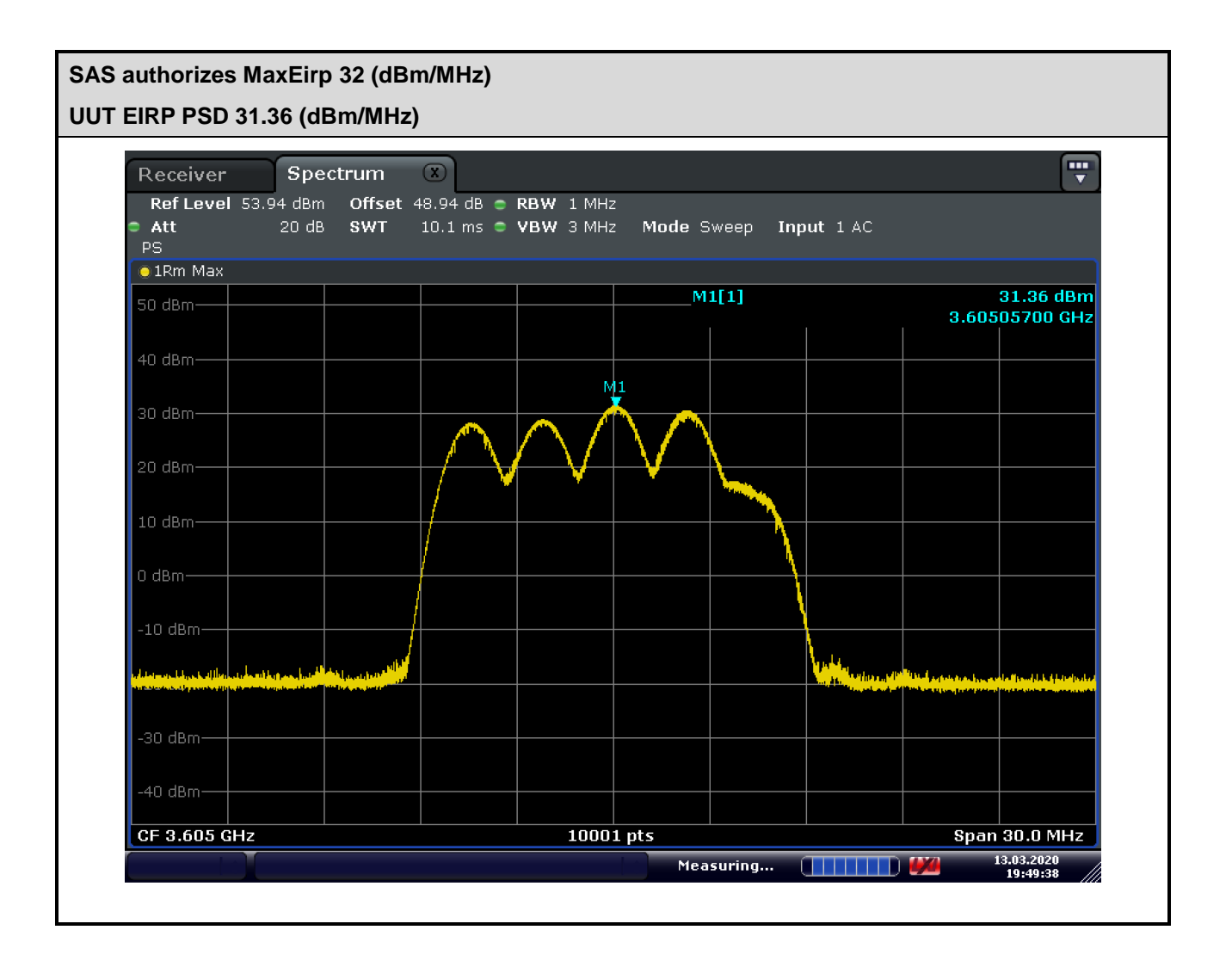

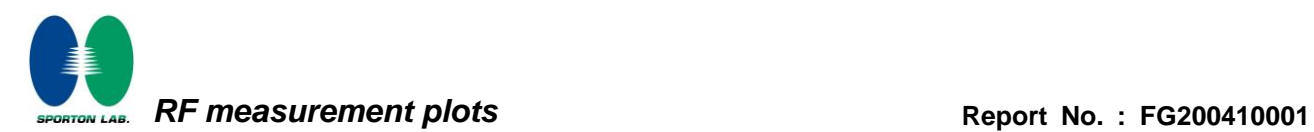

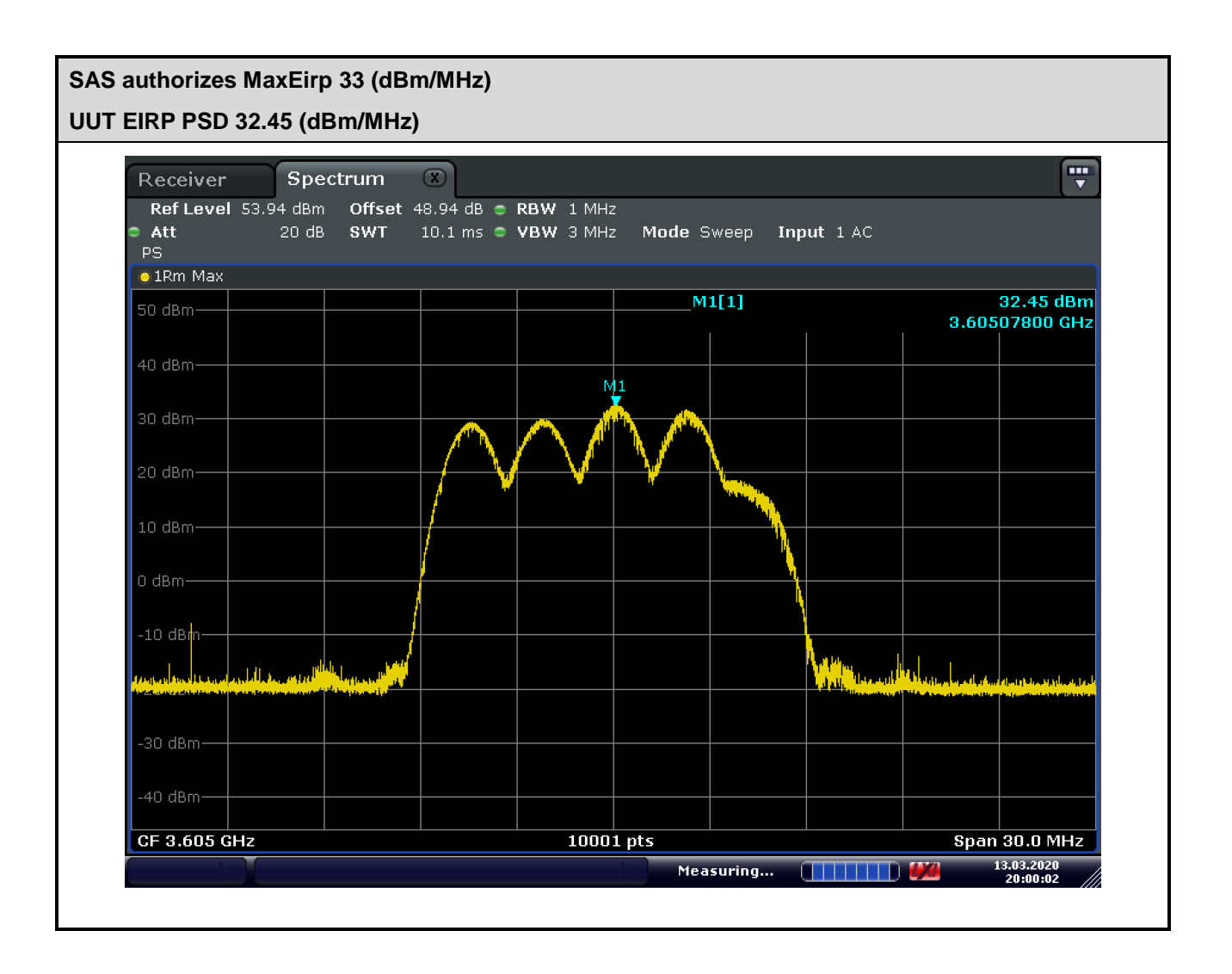

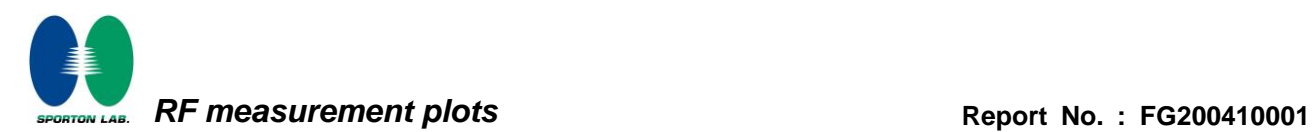

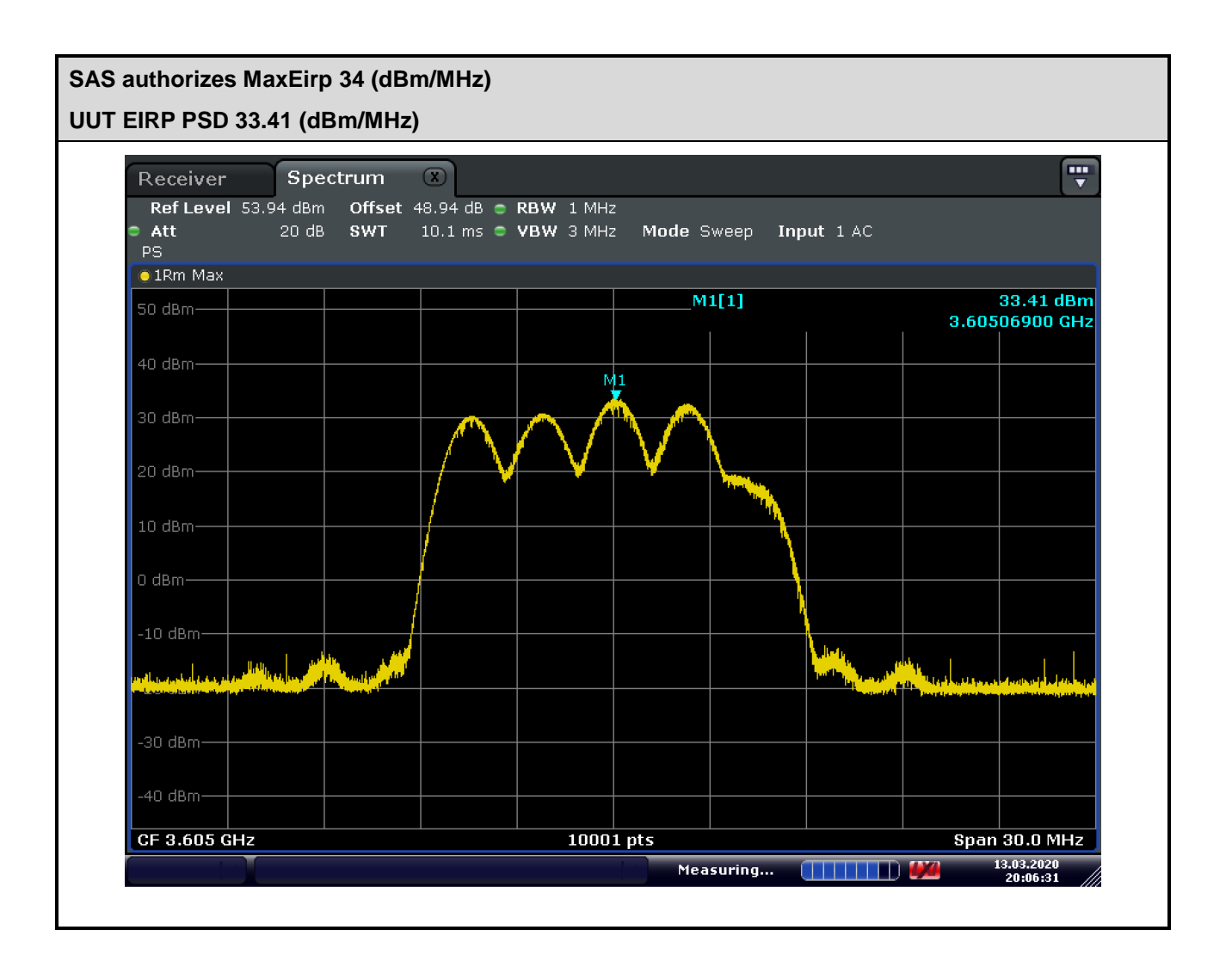

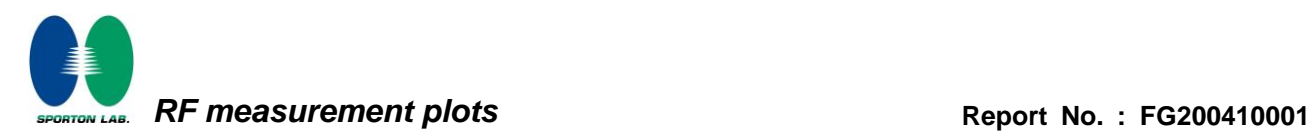

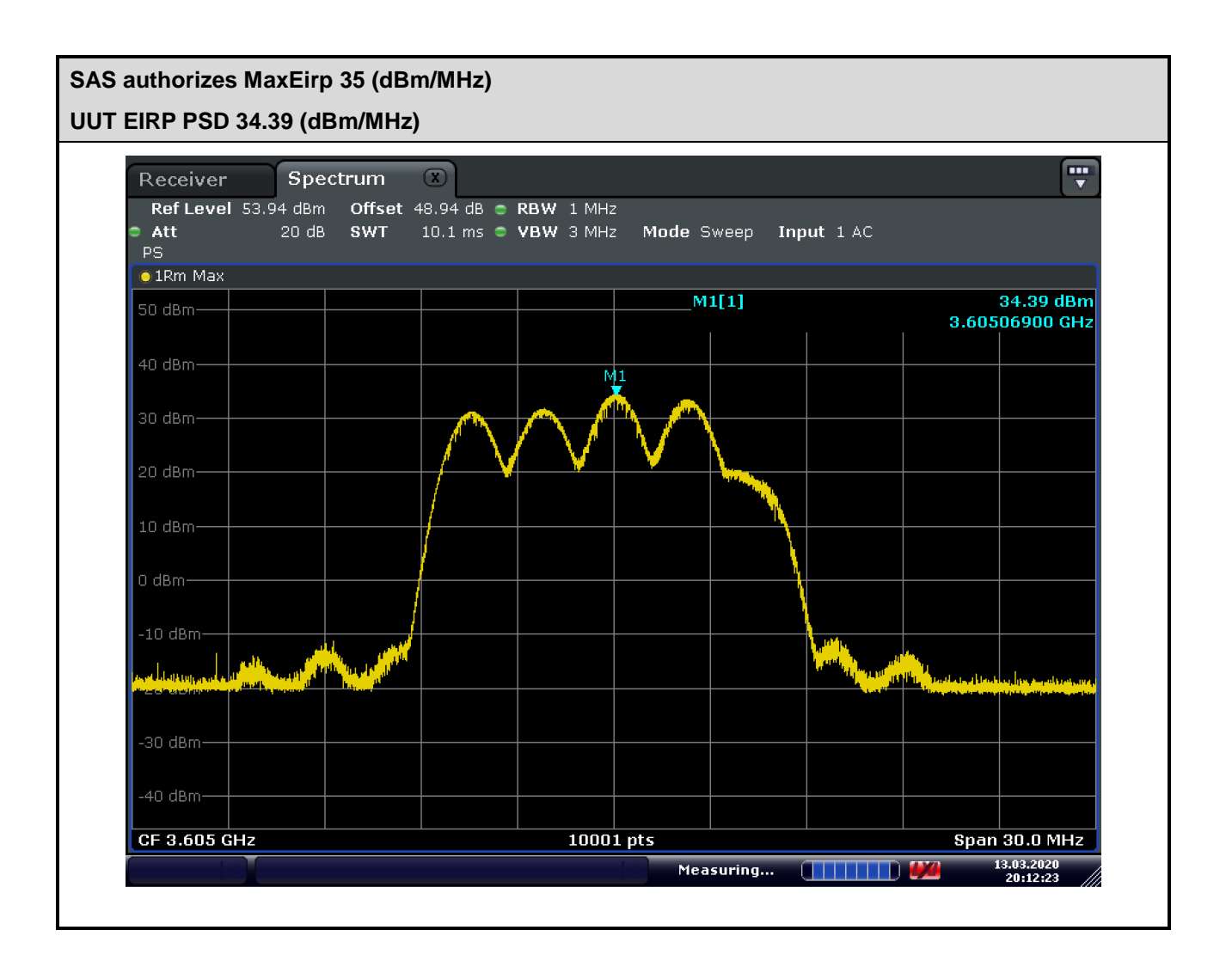

![](_page_57_Picture_0.jpeg)

![](_page_57_Figure_2.jpeg)

![](_page_58_Picture_0.jpeg)

![](_page_58_Figure_2.jpeg)